## **COPYRIGHT & TRADEMARKS**

Copyright © 1998, 2009, Oracle and/or its affiliates. All rights reserved.

Oracle is a registered trademark of Oracle Corporation and/or its affiliates. Other names may be trademarks of their respective owners.

This software and related documentation are provided under a license agreement containing restrictions on use and disclosure and are protected by intellectual property laws. Except as expressly permitted in your license agreement or allowed by law, you may not use, copy, reproduce, translate, broadcast, modify, license, transmit, distribute, exhibit, perform, publish or display any part, in any form, or by any means. Reverse engineering, disassembly, or recompilation of this software, unless required by law for interoperability, is prohibited.

The information contained herein is subject to change without notice and is not warranted to be error-free. If you find any errors, please report them to us in writing.

If this software or related documentation is delivered to the U.S. Government or anyone licensing it on behalf of the U.S. Government, the following notice is applicable:

#### U.S. GOVERNMENT RIGHTS

Programs, software, databases, and related documentation and technical data delivered to U.S. Government customers are "commercial computer software" or "commercial technical data" pursuant to the applicable Federal Acquisition Regulation and agency-specific supplemental regulations. As such, the use, duplication, disclosure, modification, and adaptation shall be subject to the restrictions and license terms set forth in the applicable Government contract, and, to the extent applicable by the terms of the Government contract, the additional rights set forth in FAR 52.227-19, Commercial Computer Software License (December 2007). Oracle USA, Inc., 500 Oracle Parkway, Redwood City, CA 94065.

This software is developed for general use in a variety of information management applications. It is not developed or intended for use in any inherently dangerous applications, including applications which may create a risk of personal injury. If you use this software in dangerous applications, then you shall be responsible to take all appropriate fail-safe, backup, redundancy and other measures to ensure the safe use of this software. Oracle Corporation and its affiliates disclaim any liability for any damages caused by use of this software in dangerous applications.

This software and documentation may provide access to or information on content, products and services from third parties. Oracle Corporation and its affiliates are not responsible for and expressly disclaim all warranties of any kind with respect to third party content, products and services. Oracle Corporation and its affiliates will not be responsible for any loss, costs, or damages incurred due to your access to or use of third party content, products or services.

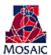

## Table of Contents

| Academic Advising                                                       | 1  |
|-------------------------------------------------------------------------|----|
| Academic Advising Advanced Training                                     | 2  |
| Authorize Student Exceptions                                            | 2  |
| Creating Exceptions via Course Directive                                | 5  |
| Looking up a Student's Transfer Course                                  | 7  |
| Creating Exceptions via Requirement Change                              |    |
| Creating Exceptions via Requirement Waiver                              | 14 |
| Using the Online Advisement Report to Enter Course Directive Exceptions |    |
| Looking up a Student's Exceptions                                       | 22 |
| Deleting an Exception                                                   | 23 |
| Exceptions Summary Page                                                 | 25 |
| Exception Help Guide                                                    |    |

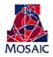

## **Academic Advising**

Academic Advisement enables you to set up and track the requirements and rules that a student must satisfy to complete a degree or other objective.

The core function of **Academic Advisement** is the ability to generate a degree audit report. A degree audit report is the evaluation of a student's coursework and grades against the requirements and course lists for the specific program to determine what, if any, requirements still must be met. It provides the analysis of requirements, requirement groups, course lists, restrictions, conditions, and an individual's coursework and grades, known as an **Advisement Report**.

Upon completion of this module, you will be able to:

- Add/Edit Student Exceptions
- Delete exceptions or make them inactive.

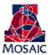

#### **Student Exceptions**

Use the Authorize Student Exceptions page to create advisement overrides. These overrides are used to create exceptions in the degree audit for a student. The different types of student exceptions are:

- A **Course Directive** authorizes a specific course to satisfy an academic requirement for a particular student. A Course Directive allows you to substitute and/or exclude a course(s) from a given requirement for a student.
- A **Requirement Change** indicates a change to unit and course maximums applicable to a specific academic requirement for a particular student.
- A **Requirement Override** is inactive and will not function.
- A **Requirement Waiver** forgoes the use of a specific existing academic requirement for a particular student. <u>Normally, a requirement change or requirement changes are</u> required each time a Requirement Waiver is used.

#### **Authorize Student Exceptions**

Procedure

Navigation: Academic Advisement  $\rightarrow$  Student Advisement  $\rightarrow$  Authorize Student Exceptions  $\rightarrow$  Add a New Value

|                                                                                                    | ណ៍ | $Q_{_{\text{Search}}}$ | ۵         | :         | $\oslash$ |
|----------------------------------------------------------------------------------------------------|----|------------------------|-----------|-----------|-----------|
| Authorize Student Exceptions                                                                                                    |    |                        | ndow   Pe | rsonalize | Page      |
| Advisement Override 000540593 User ID: Julie Dupuy                                                                                                    |    |                        |           |           |           |
| *Requirement Term Date         08/01/2022         *Status         Active         >           *Description         Enter Description         Short Description         Enter Desc |    |                        |           |           |           |
| "Long Description Enter Description                                                                                                    |    |                        |           |           |           |
| Override Details                                                                                                    |    |                        |           |           |           |
| *Academic Institution UAZ00 V The University of Arizona                                                                                                    |    |                        |           |           |           |
| *Academic Career UGRD Q Undergraduate                                                                                                    |    |                        |           |           |           |
| Academic Program UAGSC Q. College of Ag & Life Sciences Create Exception                                                                                                    |    |                        |           |           |           |
| Academic Plan (ASCBS Q. Animal Sciences                                                                                                    |    |                        |           |           |           |
| Academic Sub-Plan Q                                                                                                    |    |                        |           |           |           |
| *Selection Code (Student v                                                                                                    |    |                        |           |           |           |
| *Selection Data 23594039 Q. Madelynn Honeycutt                                                                                                    |    |                        |           |           |           |
| *Operation Code Course Directive                                                                                                    |    |                        |           |           |           |
| 🔝 Save 💽 Notify 💽 Add 🍃 Update/Display 🐊 Include History 🝞 Correct History                                                                                                    |    |                        |           |           |           |

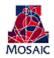

| Step | Action                                                                                                    |
|------|----------------------------------------------------------------------------------------------------|
| 1.   | Enter the appropriate date for the student's requirement term into the <b>Effective Date</b> field.                                                                                                    |
|      | <ul> <li>Effective Date must be entered as the following <ul> <li>If the student's requirement term is Fall use:</li> <li>08/01/XXXX (the year is the student's catalog year)<br/>(e.g. 2074 catalog year = 08/01/2007 Effective Date)</li> </ul> </li> <li>If the student's requirement term is Spring use: <ul> <li>01/01/XXXX (the year is the student's catalog year)<br/>(e.g. 2061 catalog year = 01/01/2006 Effective Date)</li> </ul> </li> <li>If the student's requirement term is Summer use: <ul> <li>05/01/XXXX (the year is the student's catalog year)<br/>(e.g. 2062 catalog year = 05/01/2006 Effective Date)</li> </ul> </li> </ul> |
| 2.   | Enter today's date and a general description of the exception you are making into the <b>Description</b> field: 07/29/2022 Major Core Sub                                                                                                    |
| 3.   | Enter today's date, a general description, and any rationale for the exception into the <b>Long Description</b> field: 07/29/2022 Major Core Sub substitution approved by Dr. Smith. For an Animal Science major, (include the Subject, Title, or Theme of the area).                                                                                                    |
| 4.   | Enter in desired Academic Career (UGRD) or search for desired Academic Career.                                                                                                    |
| 5.   | Enter in desired Academic Plan or search for desired Academic Plan. Plan is only entered for exceptions to the major or minor.                                                                                                    |
|      | * Academic Program will only be populated for students from the 2104 requirement term forward. This will be populated automatically when you enter the Academic Plan.                                                                                                    |
| 6.   | Enter the student's ID into the <b>Selection Data</b> field.                                                                                                    |

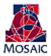

| Step              | Action                                                                                                    |
|-------------------|----------------------------------------------------------------------------------------------------|
| Step           7. | Action         Select your desired Operation Code: Course Directive, Requirement Change or Requirement Waiver.         • Course Directive: authorizes a specific course to satisfy an academic requirement for a particular student. A Course Directive allows you to substitute and/or exclude a course(s) from a given requirement for a student.         • Requirement Change: indicates a change to unit and course maximums applicable to a specific academic requirement for a particular student.         • Requirement Change: indicates a change to unit and course maximums applicable to a specific academic requirement for a particular student.         • Select your desired Level: Requirement Group Level, Requirement Level or Requirement Line Level.         Requirement (R): This level represents a grouping of requirements.         • Requirement (R): This level represents a specific Line Item within a Requirement Group.         • Requirement Waiver: forgoes the use of a specific existing academic requirement for a particular student.         • Select your desired Level: Requirement Group Level, Requirement Level or Requirement Line Level (L): This level represents a specific Line Item within a specific Requirement.         • Requirement Waiver: forgoes the use of a specific existing academic requirement for a particular student.         • Requirement Group (RG): This level represents a grouping of requirements.         • Requirement Group (RG): This level represents a grouping of requirements.         • Requirement Group (RG): This level represents a specific Requirement Level or Requirement Group.         Requirement (R): This level repre |
| 8.                | Click the Create Exception link.                                                                                                    |

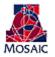

## Creating Exceptions via Course Directive

#### **Course Source: Transfer Credit**

#### Procedure

|                                                                                                    | ώ | $Q_{Search}$ | ۵          | :         | $\otimes$ |
|----------------------------------------------------------------------------------------------------|---|--------------|------------|-----------|-----------|
| Authorize Student Exceptions Direct Courses to Requirement Group (001097 Q, BS in Animal Sciences Requirement (000015723 Q, Animal Science Core Line Ner (0000 Q, Communications                                                                                                    |   |              | ndow   Per | rsonalize | Page      |
| Directed Courses 0001 *Directive Type Substitute *Gene<br>Course Source Course Offerings<br>Course Offerings<br>Directed Voirse<br>Directed Courses<br>Directed Courses |   |              |            |           |           |
| Course Topic ID Q<br>Earned Credit Only<br>OK Cancel Apply                                                                                                    |   |              |            |           |           |

| Step | Action                                                                                                    |
|------|----------------------------------------------------------------------------------------------------|
| 1.   | Run an Advisement Report to find the correct Requirement Group, Requirement and<br>Line to direct the new course to.               |
|      | Click the <b>Look up Requirement Group (Alt+5)</b> button.                                                                         |
|      | Click the desired <b>Requirement Group</b> or type in appropriate Requirement Group.                                               |
| 2.   | Click the <b>Look up Requirement (Alt+5)</b> button.                                                                               |
|      | Click the desired <b>Requirement</b> or type in appropriate Requirement.                                                           |
| 3.   | Click the <b>Look up Line Nbr (Alt+5)</b> button.                                                                                  |
| 4.   |                                                                                                    |
| 4.   | Select your <b>Directive Type:</b> Substitute or Exclude.                                                                          |
|      | You will select <b>Substitute</b> as your Directive Type if you would like to add a course to a student's Academic Requirements.   |
|      | You will select <b>Exclude</b> as your Directive Type if you would like to remove a course from a student's Academic Requirements. |
|      | You will do both if you would like to replace one course with a different course.                                                  |

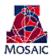

| Step | Action                                                                                                    |
|------|----------------------------------------------------------------------------------------------------|
| 5.   | <ul> <li>Select your Course Source: Course Offerings, Enrollment, Test Credit or Transfer Courses.</li> <li>Select Course Offerings for courses that the student has not yet taken.</li> <li>Select Enrollment for courses that the student has completed or is enrolled in.</li> <li>Select Test Credit for courses the student has completed via a test</li> </ul> |
| 6    | Select <b>Transfer Courses</b> for courses the student completed at another institution                                                                                                    |
| 6.   | Click the Search button.                                                                                                    |

| ✓ Override                      |                                         | Authorize Student Exceptions | $Q_{Search}$ | $\Diamond$ | :         | $\otimes$ |
|---------------------------------|-----------------------------------------|------------------------------|--------------|------------|-----------|-----------|
|                                 |                                         |                              | New Wir      | ndow Pe    | ersonaliz | e Page    |
| Student Course Directive Search | l i i i i i i i i i i i i i i i i i i i |                              |              |            |           |           |
| Academic Institution            | The University of Arizona               |                              |              |            |           |           |
| Subject Area                    | Q                                       |                              |              |            |           |           |
| Catalog Nbr                     |                                         |                              |              |            |           |           |
| Description                     |                                         |                              |              |            |           |           |
| Search                          |                                         |                              |              |            |           |           |
| Return                          |                                         |                              |              |            |           |           |

| Step | Action                                                       |
|------|--------------------------------------------------------------|
| 7.   | Enter desired Subject or search for all transfer coursework. |
|      | Click the Search button.                                     |

| <b>〈</b> Overrid | e       |                |                              |           |               |                   | Au              | uthor                   | ize Stu                            | lent Ex                        | ceptions                   | 6                             |                   |                  |         | ራ | Q Search | ₽         | : 0           |
|------------------|---------|----------------|------------------------------|-----------|---------------|-------------------|-----------------|-------------------------|------------------------------------|--------------------------------|----------------------------|-------------------------------|-------------------|------------------|---------|---|----------|-----------|---------------|
| ourse Se         | lection |                |                              |           |               |                   |                 |                         |                                    |                                |                            |                               |                   |                  |         |   | New Wi   | ndow   Pe | ersonalize Pa |
|                  |         |                |                              |           |               |                   |                 |                         |                                    |                                |                            | Find                          | First (           | 1-3 of 3         | () Last |   |          |           |               |
|                  | Subject | Catalog<br>Nbr | Course Name                  | Course ID | Artic<br>Term | Official<br>Grade | Units<br>Earned | Transfe<br>Model<br>Nbr | r Transfer<br>Equivalency<br>Group | Transfer<br>Equivalency<br>Seq | Requirement<br>Designation | Equivalent<br>Course<br>Group | Grade<br>Category | Valid<br>Attempt | Repeat  |   |          |           |               |
| 1 BAdd           | ELCR    | 1TR            | ELCR Lower Division Transfer | 002985    | 2164          | TA                | 3.00            | )                       | 1 5                                |                                | GEIS                       |                               | NONE              |                  |         |   |          |           |               |
| 2 E+Add          | ELCR    | 1TR            | ELCR Lower Division Transfer | 002985    | 2164          | TA                | 3.00            |                         | 2 1                                | 1                              |                            |                               | NONE              | Y                |         |   |          |           |               |
|                  | ELCR    | 1TR            | ELCR Lower Division Transfer | 002985    | 2164          | TA                | 4.00            | )                       | 1 13                               | 1                              | GENS                       |                               | NONE              | Y                |         |   |          |           |               |

In this case the **Course Source** chosen is **Transfer Credit**, as we want to substitute a Transfer Course towards a requirement. The above Transfer Courses are noted as ELCR so they are not distinguishable by subject and catalog number. Note that each course has a **Model Nbr**, **Group** and **Seq#**. To determine which course you would like to select, you will look up the courses in the Transfer Credit: Report. The process is the same for a **Test Credit**.

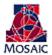

#### To look up these Transfer Courses, complete the following steps:

#### Looking up a Student's Transfer Course

Open a new UAccess window by clicking on the New Window hyperlink on the upper right-hand corner of your screen.

**Navigation**: Campus Community  $\rightarrow$  Student Services Center

| Student Services Center                                                                                                    | ŵ | $Q_{_{\text{Search}}}$ | ۵ | : | $\otimes$ |
|----------------------------------------------------------------------------------------------------|---|------------------------|---|---|-----------|
| Student Services Center                                                                                                    |   |                        |   |   | -         |
| Enter any information you have and click Search. Leave fields blank for a list of all values.                                                                      |   |                        |   |   |           |
| Find an Existing Value                                                                                                    |   |                        |   |   |           |
| 🐨 Search Criteria                                                                                                    |   |                        |   |   |           |
| ID[begins with v] 23445266<br>Campus ID[begins with v]<br>National ID[begins with v]<br>Last Name [begins with v]<br>First Name [begins with v]<br>Casas Sensitive |   |                        |   |   |           |
| Search Clear Basic Search 🕼 Save Search Criteria                                                                                                    |   |                        |   |   |           |

| Step | Action                                |
|------|---------------------------------------|
| 1.   | Enter the Student ID in the ID field. |
| 2.   | Click the Search button.              |

|                                        |                                |                              | Studer                                                      | nt Servic            | es Cer | nter                        |          | ሴ                                        | $Q_{Search}$          | $\Diamond$ | : | $\oslash$ |
|----------------------------------------|--------------------------------|------------------------------|-------------------------------------------------------------|----------------------|--------|-----------------------------|----------|------------------------------------------|-----------------------|------------|---|-----------|
| Aaike Dergance                         | ID 2                           | 23591256                     | * 🏥                                                         |                      |        |                             |          |                                          |                       |            |   |           |
| Student Center General Info Admissions | Transfer Credit                | Academics                    | Finances Financia                                           | al Aid               |        |                             |          |                                          |                       |            |   |           |
| Aaike Dergance's Student Center        |                                |                              |                                                             |                      |        |                             |          |                                          |                       |            |   |           |
| -                                      |                                |                              |                                                             |                      |        |                             |          |                                          |                       |            |   |           |
| Academics                              |                                |                              |                                                             |                      |        |                             |          | Sea                                      | rch for Classes       |            |   |           |
| My Class Schedule                      | 👪 Deadlines                    | 🔜 D2L                        |                                                             |                      |        |                             |          |                                          |                       |            |   |           |
| Shopping Cart<br>My Planner            | Fall 2022 S                    | chedule                      |                                                             |                      |        |                             |          | Notices                                  | & Holds               |            |   |           |
| My Planner                             |                                | Class                        | Schedule                                                    | Grade<br>Replacement | Honors | Class<br>Description        | Location | Financial Ai                             |                       |            |   |           |
| Transfer Credit: Report                | Regular<br>Academic<br>Session | ACBS 315R-<br>001<br>Lecture | TuTh 2:00PM -<br>3:15PM<br>Henry Koffler Bldg,<br>Rm 216    |                      |        | Psio of<br>Reproduction     |          | Update Eme<br>Enrolled UA<br>Student Aut |                       |            |   |           |
|                                        | Regular<br>Academic<br>Session | ACBS 336A-<br>001<br>Lecture | TuTh 11:00AM -<br>12:15PM<br>Centrally Scheduled<br>Request |                      |        | Applied Animal<br>Nutrition |          | Student Aut                              | norization<br>Details | Þ          |   |           |

| Step | Action                                                                        |
|------|-------------------------------------------------------------------------------|
| 3.   | In Student Service Center, choose Transfer Credit: Report from dropdown menu. |
| 4.   | Click the radio go button to bring up report.                                 |

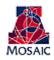

|                                                                                                    |                                                                                                    |                                                                                                    |                                                                                                    |                                                                                                    |                                                                                                    |                                                                                                    |                     | Studer                     |
|----------------------------------------------------------------------------------------------------|----------------------------------------------------------------------------------------------------|----------------------------------------------------------------------------------------------------|----------------------------------------------------------------------------------------------------|----------------------------------------------------------------------------------------------------|----------------------------------------------------------------------------------------------------|----------------------------------------------------------------------------------------------------|---------------------|----------------------------|
| son Weir                                                                                                    |                                                                                                    | ID 2                                                                                                    | 23388902                                                                                                    | *                                                                                                    | (â)                                                                                                    |                                                                                                    |                     |                            |
| like Medel Cr                                                                                                    | abor condo Dest. 4 - 1                                                                                                    | Transfer Credit is subject t                                                                                                    | ta abaaaa                                                                                                    |                                                                                                    |                                                                                                    |                                                                                                    |                     |                            |
|                                                                                                    |                                                                                                    | Transfer Credit is subject t                                                                                                    | to change.                                                                                                    |                                                                                                    |                                                                                                    |                                                                                                    |                     |                            |
| Course Cred                                                                                                    | lits                                                                                                    |                                                                                                    |                                                                                                    |                                                                                                    |                                                                                                    |                                                                                                    |                     |                            |
| Model Nbr                                                                                                    | 1 Posted                                                                                                    |                                                                                                    |                                                                                                    |                                                                                                    |                                                                                                    |                                                                                                    |                     |                            |
| Institution<br>Career                                                                                                    | The University of<br>Undergraduate                                                                                                    | Arizona Credit Sc<br>Source Ir                                                                                                    | ource Type                                                                                                    | External<br>Pima Cor                                                                                                    | nmunity College                                                                                                    |                                                                                                    |                     |                            |
| Program                                                                                                    | College of Soc & I                                                                                                    |                                                                                                    |                                                                                                    |                                                                                                    |                                                                                                    |                                                                                                    |                     |                            |
| Group Seq Te                                                                                                    | erm Year Incomin<br>Course                                                                                                    | Description                                                                                                    | Units Grad<br>Taken Input                                                                                                    | e Equivalent<br>Course                                                                                                    | Units<br>Transferred Grad                                                                                                    | e Status                                                                                                    | Repeat R<br>Code I  | Requirement<br>Designation |
| 1 1 FA                                                                                                    | LL 2015 SPA 202                                                                                                    | Intermediate Spanish<br>II                                                                                                    | 4.00 TB                                                                                                    | SPAN 202                                                                                                    | 4.000 TB                                                                                                    | Posted                                                                                                    |                     |                            |
|                                                                                                    | LL 2015 SPA 201                                                                                                    | Intermediate Spanish I                                                                                                    |                                                                                                    | SPAN 201                                                                                                    | 4.000 TA                                                                                                    | Posted                                                                                                    |                     |                            |
|                                                                                                    | R 2015 SPA 102                                                                                                    | Elementary Spanish II                                                                                                    |                                                                                                    | SPAN 102                                                                                                    | 4.000 TA                                                                                                    | Posted                                                                                                    |                     |                            |
|                                                                                                    | LL 2014 SPA 101                                                                                                    | Elementary Spanish I<br>Survey of Media                                                                                                    | 4.00 TA                                                                                                    | SPAN 101<br>ELCR 1TR                                                                                                    | 4.000 TA                                                                                                    | Posted                                                                                                    |                     | FIS                        |
|                                                                                                    |                                                                                                    | Communication<br>Intro to Reporting &                                                                                                    |                                                                                                    |                                                                                                    |                                                                                                    |                                                                                                    | G                   | EIS                        |
|                                                                                                    | LL 2015 JRN 101                                                                                                    | Media Wr                                                                                                    |                                                                                                    | JOUR 205                                                                                                    | 3.000 TA                                                                                                    |                                                                                                    |                     |                            |
|                                                                                                    | LL 2014 WRT 126                                                                                                    | 0                                                                                                    |                                                                                                    | ENGL 210                                                                                                    | 3.000 TA                                                                                                    | Posted                                                                                                    |                     |                            |
|                                                                                                    | R 2015 WRT 154                                                                                                    | Communications                                                                                                    |                                                                                                    | ENGL 1TF                                                                                                    |                                                                                                    |                                                                                                    |                     |                            |
|                                                                                                    | R 2015 WRT 102                                                                                                    | Manage Matching B                                                                                                    |                                                                                                    | ENGL 102                                                                                                    | 3.000 TA                                                                                                    | Posted                                                                                                    |                     |                            |
|                                                                                                    | LL 2014 BIO 1271                                                                                                    | Diology                                                                                                    |                                                                                                    | NSC 170C1                                                                                                    |                                                                                                    | _                                                                                                    |                     | _                          |
|                                                                                                    | LL 2014 BIO 1601                                                                                                    | Phys                                                                                                    | 4.00 TA                                                                                                    | ELCR 1TR                                                                                                    |                                                                                                    |                                                                                                    | GE                  | ENS                        |
| 13 1 SP                                                                                                    | R 2017 GENED<br>AGEC A                                                                                                    | Agec A                                                                                                    | TCR                                                                                                    | TRAN<br>AGECA                                                                                                    | 0.000 TCR                                                                                                    | Posted                                                                                                    |                     |                            |
| 14 1 SP                                                                                                    | R 2015 CAD 101                                                                                                    | Computer Aided<br>Drafting I                                                                                                    | 4.00 TA                                                                                                    |                                                                                                    | 0.000                                                                                                    | Rejected                                                                                                    | 1                   |                            |
|                                                                                                    | R 2016 JRN 185                                                                                                    | Newspaper Publishing                                                                                                    |                                                                                                    | JOUR 1TF                                                                                                    |                                                                                                    | Posted                                                                                                    |                     |                            |
| 16 1 FA                                                                                                    | LL 2016 WRT 206                                                                                                    | Short Story Writing<br>History of United                                                                                                    | 3.00 TB                                                                                                    | ENGL 210                                                                                                    | 0.000 TB                                                                                                    | Posted                                                                                                    | ERAB                |                            |
|                                                                                                    |                                                                                                    |                                                                                                    |                                                                                                    |                                                                                                    |                                                                                                    |                                                                                                    |                     |                            |
| 17 1 FA                                                                                                    | LL 2016 HIS 141                                                                                                    | States I                                                                                                    | 3.00 TA                                                                                                    | HIST 160C                                                                                                    | 3.000 TA                                                                                                    | Posted                                                                                                    |                     |                            |
| 17 1 FA                                                                                                    | LL 2016 HIS 141                                                                                                    | States I                                                                                                    | 3.00 TA                                                                                                    | HIST 160C                                                                                                    | I 3.000 TA                                                                                                    | Posted                                                                                                    |                     |                            |
| 17 1 FA                                                                                                    | LL 2016 HIS 141                                                                                                    | History of United<br>States I                                                                                                    | 3.00 TA                                                                                                    | HIST 160C                                                                                                    | I 3.000 TA                                                                                                    | Posted                                                                                                    |                     | Stude                      |
|                                                                                                    |                                                                                                    | History of United<br>States I                                                                                                    | 3.00 TA                                                                                                    | HIST 160C                                                                                                    | 1 3.000 TA                                                                                                    | Posted                                                                                                    |                     | Stude                      |
| Model Nbr<br>Institution                                                                                                    | 2 Posted<br>The University of J                                                                                                    | States I<br>Arizona Credit So                                                                                                    | ource Type                                                                                                    | External                                                                                                    |                                                                                                    |                                                                                                    |                     | Stude                      |
| Model Nbr<br>Institution<br>Career                                                                                                    | 2 Posted<br>The University of J<br>Undergraduate                                                                                                    | States I<br>Arizona Credit So<br>Source Ir                                                                                                    | ource Type                                                                                                    | External                                                                                                    | I 3.000 TA                                                                                                    |                                                                                                    |                     | Stude                      |
| Model Nbr<br>Institution<br>Career<br>Program                                                                                                    | 2 Posted<br>The University of <i>i</i><br>Undergraduate<br>College of Soc & I                                                                                                    | States I<br>Arizona Credit So<br>Source Ir<br>Behav Sci                                                                                                    | ource Type<br>nstitution                                                                                                    | External<br>College o                                                                                                    | f Southern Nevada                                                                                                    |                                                                                                    | Repeat R            | lequirement                |
| Model Nbr<br>Institution<br>Career<br>Program<br>Group Seq Te                                                                                                    | 2 Posted<br>The University of J<br>Undergraduate                                                                                                    | States I<br>Arizona Credit So<br>Source Ir<br>Behav Sci<br>Description                                                                                                    | ource Type<br>nstitution                                                                                                    | External<br>College o                                                                                                    | f Southern Nevada                                                                                                    |                                                                                                    | Repeat Re<br>Code D |                            |
| Model Nbr<br>Institution<br>Career<br>Program<br>Group Seq Te<br>1 1 SP<br>2 1 SP                                                                                                    | 2 Posted<br>The University of <i>J</i><br>Undergraduate<br>College of Soc & I<br>mm Year Incoming<br>Course<br>R 1991 ENG 101<br>R 1992 SOC 101                                                                                                    | States I Aricona Credit So Source Ir Behav Sci Description Composition I PRIN OF SOCIOLOGY                                                                                                    | Units Grad<br>Taken Inpu<br>3.00 TA<br>3.00 TB                                                                                                    | External<br>College o<br>te Equivalent<br>Course<br>ENGL 101<br>SOC 1TR                                                             | Southern Nevada<br>Transferred<br>3.000 TA<br>3.000 TB                                                                                                    | e Status<br>Posted<br>Posted                                                                                                    | Repeat R<br>Code E  | lequirement                |
| Model Nbr<br>Institution<br>Career<br>Program<br>Group Seq Te<br>1 1 SP<br>2 1 SP                                                                                                    | 2 Posted<br>The University of <i>J</i><br>Undergraduate<br>College of Soc & I<br>m Year Incoming<br>R 1991 ENG 101                                                                                                    | States I Vizona Credit So Source Ir Behav Sci Description Composition I                                                                                                    | Units Grad<br>Taken Inpu<br>3.00 TA<br>3.00 TB                                                                                                    | External<br>College of<br>te<br>Equivalent<br>Course<br>ENGL 101                                                                    | Southern Nevada<br>Transferred<br>3.000 TA<br>3.000 TB                                                                                                    | e Status<br>Posted<br>Posted                                                                                                    | Repeat R<br>Code E  | lequirement                |
| Model Nbr<br>Institution<br>Career<br>Program<br>Group Seq Te<br>1 1 SP<br>2 1 SP<br>3 1 FA                                                                                                    | 2 Posted<br>The University of <i>J</i><br>Undergraduate<br>College of Soc & I<br>mm Year Incoming<br>Course<br>R 1991 ENG 101<br>R 1992 SOC 101                                                                                                    | States I  Vitzona Credit So Source Ir Sehav Sci Composition I PRIN OF SOCIOLOGY GENERAL                                                                                                    | Units Grad<br>Taken Inpu<br>3.00 TA<br>3.00 TB<br>3.00 TC                                                                                                    | External<br>College o<br>te Equivalent<br>Course<br>ENGL 101<br>SOC 1TR                                                             | Southern Nevada<br>Transferred<br>3.000 TA<br>3.000 TB                                                                                                    | e Status<br>Posted<br>Posted                                                                                                    | Repeat R<br>Code E  | lequirement                |
| Model Nbr<br>Institution<br>Career<br>Program<br>Group Seq Te<br>1 1 SP<br>2 1 SP<br>3 1 FA<br>4 1 SP<br>5 1 FA                                                                                                    | 2 Posted<br>The University of A<br>Undergraduate<br>College of Soc & I<br>8 1991 ENG 101<br>1991 ENG 101<br>1991 PSC 101<br>111<br>1991 PSC 101<br>111<br>1991 ACC 151                                                                                                    | States I<br>Hitona Credit So<br>Source In<br>Source In<br>Sourc | Units Grad<br>Units Grad<br>3.00 TA<br>3.00 TB<br>3.00 TC<br>4.00 TA<br>3.00 TA                                                                                                    | External<br>College of<br>Equivalent<br>t Course<br>ENGL 101<br>SOC 1TR<br>PSY 1TR<br>POL 1TR<br>ACCT 1TF                           | Southern Nevada<br>Transferred<br>3.000 TA<br>3.000 TB<br>3.000 TC<br>4.000 TA<br>3.000 TA                                                                                                    | e Status<br>Posted<br>Posted<br>Posted<br>Posted<br>Posted                                                                                                    | Repeat R<br>Code D  | lequirement                |
| Model Nbr<br>Institution<br>Career<br>1 1 SP<br>2 1 SP<br>3 1 FA<br>4 1 SP<br>5 1 FA<br>6 1 SP                                                                                                    | 2 Posted<br>The University of J<br>Undergraduate<br>College of Soc & 1<br>College of Soc & 1<br>1991 ENG 101<br>R 1992 SOC 101<br>LL 1991 PSY 101<br>R 1999 PSY 101<br>IL 1991 PSC 101<br>R 1992 ACC 152                                                                                                    | States I  States I  Credit So Source Ir  Park of SociOLOGY PARKOF SociOLOGY PARKOF SociOLOG                                                                                                    | Units Grad<br>Taken Inpu<br>3.00 TA<br>3.00 TB<br>3.00 TC<br>4.00 TA<br>3.00 TA<br>3.00 TA                                                                                                    | External<br>College or<br>te Equivalent<br>t Course<br>ENGL 101<br>SOC 1TR<br>PSY 1TR<br>POL 1TR<br>ACCT 1TF<br>ACCT 1TF            | Southern Nevada           Units         Grad           3.000 TA         3.000 TB           3.000 TC         4.000 TA           3.000 TA         3.000 TA                                                                                                    | e Status<br>Posted<br>Posted<br>Posted<br>Posted<br>Posted<br>Posted                                                                                                    | Repeat R<br>Code E  | tequirement                |
| Model Nbr<br>Institution<br>Career<br>Program<br>Group Seq Te<br>1 1 SP<br>2 1 SP<br>3 1 FA<br>4 1 SP<br>5 1 FA<br>6 1 SP<br>7 1 FA                                                                                                    | 2         Posted           The University of J         Undergraduate           College of Soc & I         Soc & I           R         1991 ENG 101           R         1992 SOC 101           LL         1991 PSC 101           LL         1991 PSC 101           LL         1991 PSC 101           LL         1992 ACC 152           LL         1991 CTI 115                                                                                                    | States I  States I  Credit So Source Ir PRIN OF SociOLOGY PRIN OF SociOLOGY PRIN OF SociOLOGY RVTRO AUERICAN POUTICS ELEM ACCOUNTING I NITRO TO PROGRAMMING                                                                                                    | Units Grad<br>Taken Impo<br>3.00 TA<br>3.00 TA<br>3.00 TC<br>4.00 TA<br>3.00 TA                                                                                                    | External<br>College of<br>the Equivalent<br>Course<br>ENGL 101<br>SOC 1TR<br>PSY 1TR<br>POL 1TR<br>ACCT 1TF<br>ACCT 1TF<br>ELCR 1TF | Southern Nevada<br>Transferred Grad<br>3 000 TA<br>3 000 TB<br>3 000 TC<br>4 000 TA<br>3 3 000 TA<br>3 3 000 TA                                                                                                    | e Status<br>Posted<br>Posted<br>Posted<br>Posted<br>Posted<br>Posted<br>Posted                                                                                                    | Code E              | tequirement<br>Designation |
| Model Nbr<br>Institution<br>Career<br>Program<br>Group Seq Te<br>1 1 SP<br>2 1 SP<br>3 1 FA<br>4 1 SP<br>5 1 FA<br>6 1 SP<br>7 1 FA<br>8 1 FA                                                                                                    | 2 Posted<br>The University of J<br>Undergraduate<br>College of Soc & I<br>college of Soc & I<br>m Year Incomise<br>R 1991 ENO 101<br>IL 1991 ENO 101<br>IL 1991 PSC 101<br>IL 1991 ACC 151<br>R 1992 ACC 152<br>I 1991 CT 115<br>I 1991 CT 115<br>I 1991 MATH 111                                                                                                    | States I States I States I Source Ir Source Ir                                                                                                    | Durce Type<br>institution<br>Units Grad<br>Taken inpu<br>3.00 TA<br>3.00 TA<br>3.00 TA<br>3.00 TA<br>3.00 TA                                                                                                    | External<br>College or<br>te Equivalent<br>t Course<br>ENGL 101<br>SOC 1TR<br>PSY 1TR<br>POL 1TR<br>ACCT 1TF<br>ACCT 1TF            | Southern Nevada<br>Transfered Grad<br>3 000 TA<br>3 000 TA<br>3 000 TA<br>3 000 TA<br>3 000 TA<br>3 000 TA<br>3 000 TA<br>3 000 TA<br>3 000 TA<br>3 000 TA                                                                                                    | e Status<br>Posted<br>Posted<br>Posted<br>Posted<br>Posted<br>Posted<br>Posted<br>Posted                                                                                                    | Code E              | tequirement                |
| Model Nbr           Institution           Career           Program           Group Seq Te           1           2           3           4           5           6           1           7           7           8           9           1                      | 2 Posted<br>The University of J<br>Undergraduate<br>Colleging of Soc 4 (Colleging of Soc 4)<br>R 1991 ENG 101<br>R 1992 SOC 101<br>LI 1991 ACC 151<br>R 1992 ACC 152<br>LI 1991 ACC 151<br>LI 1991 ACC 151<br>LI 1991 ACC 15                               | States I  States I  States                                                                                                    | Units Grad<br>Institution<br>3.00 TA<br>3.00 TA<br>3.00 TC<br>4.00 TA<br>3.00 TC<br>3.00 TA<br>3.00 TA<br>3.00 TA<br>3.00 TA<br>3.00 TA<br>3.00 TA<br>3.00 TA<br>TW                                                                                                    | External<br>College of<br>ENGL 101<br>SOC 1TR<br>PSY 1TR<br>POL 1TR<br>ACCT 1TF<br>ACCT 1TF<br>ELCR 1TF                             | Units         Grad           3.000         TA           3.000         TA           3.000         TA           3.000         TA           3.000         TA           3.000         TA           3.000         TA           3.000         TA           3.000         TA           3.000         TA           3.000         TA           3.000         TA           3.000         TA           3.000         TA                               | e Status<br>Posted<br>Posted<br>Posted<br>Posted<br>Posted<br>Posted<br>Posted<br>Posted<br>Rejected                                                                                                    | Code E              | tequirement<br>Designation |
| Model Nbr<br>Institution<br>Career<br>Program<br>Group Seq Te<br>1 1 SP<br>2 1 SP<br>3 1 FA<br>4 1 SP<br>5 1 FA<br>4 1 SP<br>5 1 FA<br>6 1 SP<br>7 1 FA<br>8 1 FA<br>9 1 SP<br>10 1 SP                                                                         | 2 Posted<br>The University of<br>Undergraduate<br>College of Sec & 1<br>Undergraduate<br>Conserver<br>1991 EN Gitt<br>1991 EN Gitt<br>1991 EN Gitt<br>1991 AC Gitt<br>1991 CT 115<br>Li 1991 CT 115<br>Li 1991 CT 115<br>Li 1991 CT 115<br>Li 1991 CT 115<br>Li 1991 CT 115<br>Li 1992 ENG CI 102<br>Li 1992 ENG CI 102<br>Li 1991 CT 115<br>Li 1991 CT 115<br>Li 1991 CT 115<br>Li 1992 ENG CI 102<br>Li 1992 ENG CI 102                                                                                                    | States I  States I  States                                                                                                    | Units Grad<br>Inten Inpu<br>3.00 TA<br>3.00 TA<br>3.00 TA<br>4.00 TA<br>4.00 TA<br>3.00 TC<br>3.00 TA<br>3.00 TA<br>3.00 TA<br>3.00 TA<br>3.00 TA<br>3.00 TA<br>3.00 TA<br>3.00 TA<br>3.00 TA                                                                                                    | External<br>College of<br>the Equivalent<br>Course<br>ENGL 101<br>SOC 1TR<br>PSY 1TR<br>POL 1TR<br>ACCT 1TF<br>ACCT 1TF<br>ELCR 1TF | Units         Grad           3.000         TA           3.000         TA    | e Status<br>Posted<br>Posted<br>Posted<br>Posted<br>Posted<br>Posted<br>Posted<br>Rejected<br>Posted                                                                                                    | Code D              | Leguirement<br>Designation |
| Model Nbr<br>Institution<br>Career<br>Program<br>Groop Seq Te<br>1 1 SP<br>2 1 SP<br>3 1 FA<br>4 1 SP<br>7 1 FA<br>6 1 SP<br>7 1 FA<br>8 1 FA<br>9 1 SP<br>10 1 SP                                                                                             | 2 Posted<br>The University of<br>Undergraduate<br>College of Sec & I<br>Ware Incorrect<br>Ware Incorrect<br>R 1991 ENG 101<br>H 1991 ENG 101<br>H 1991 ENG 101<br>H 1991 PSC 101<br>H 1991 PSC 101<br>H 1991 | States I  States I  Credit Source Ir  Source Ir  Source Ir  Source Ir  Source Ir  PRIN OF SOCIOLOGY  GENERAL  PSYCHOLOGY  INTED ARENCAN  ELEMACCOUNTING I  ELEMACCOUNTING I  ELEMACCOUNTING I  ELEMACCOUNTING I  COLOCAR AGEBRA  COMPARIAN  I  NTRD ARENCAN  STORY  MICROCOMPUTE                                                                                                    | Units Grad<br>Taken Inpo<br>3.00 TA<br>3.00 TA<br>3.00 TC<br>4.00 TA<br>3.00 TA<br>3.00 TA<br>3.00 TA<br>3.00 TA<br>3.00 TA<br>3.00 TA<br>3.00 TA<br>3.00 TA<br>3.00 TA<br>3.00 TA<br>3.00 TA<br>3.00 TA                                                                                                    | External<br>College of<br>ENGL 101<br>SOC 1TR<br>PSY 1TR<br>POL 1TR<br>ACCT 1TF<br>ACCT 1TF<br>ELCR 1TF                             | Southern Nevada<br>Transfree Grad<br>3.000 TA<br>3.000 TA<br>3.000 TA<br>3.000 TA<br>3.000 TA<br>3.000 TA<br>3.000 TA<br>3.000 TA<br>3.000 TA                                                                                                    | e Status<br>Posted<br>Posted<br>Posted<br>Posted<br>Posted<br>Posted<br>Rejected<br>Rejected                                                                                                    | Code E<br>M1        | tequirement<br>Designation |
| Model Nbr<br>Institution<br>Career<br>Program<br>Groop Seq Te<br>1 1 SP<br>2 1 SP<br>3 1 FA<br>4 1 SP<br>5 1 FA<br>6 1 SP<br>7 1 FA<br>6 1 SP<br>7 1 FA<br>8 1 FA<br>9 1 SP<br>10 1 SP<br>10 1 SP<br>11 1 SP                                                   | 2 Posted<br>The University of<br>Undergraduate<br>College of Soc & 1<br>Ware Tecones<br>R 1991 EN (10)<br>R 1992 SOC 101<br>L 1991 FXR 101<br>1991 ACC 151<br>R 1992 ACC 152<br>L 1991 MATH 111<br>R 1992 ENG 102<br>L 1991 MATH 111<br>R 1992 ENG 102<br>R 1992 ENG 102<br>R 1993 BUS 101                                                                                                    | States I  States I  States                                                                                                    | Units Grad<br>Institution<br>Units Grad<br>Taken inpo<br>3.00 TA<br>3.00 TA<br>3.00 TA<br>4.00 TA<br>3.00 TA<br>1.3.00 TC<br>3.00 TA<br>3.00 TA<br>7.00 TA                                                                                                    | External<br>College of<br>ENGL 101<br>SOC 1TR<br>PSY 1TR<br>POL 1TR<br>ACCT 1TF<br>ACCT 1TF<br>ELCR 1TF                             | Southern Nevada           Uitits<br>3.000 TA<br>3.000 TA<br>3.000 TA<br>4.000 TA<br>4.000 TA<br>3.000 TA<br>3.000 TA<br>3.000 TA<br>3.000 TA<br>3.000 TA<br>0.000           3.000 TA<br>3.000 TA<br>3.000 TA<br>0.000                                                                                                    | e Status<br>Posted<br>Posted<br>Posted<br>Posted<br>Posted<br>Posted<br>Rejected<br>Rejected<br>Rejected                                                                                                    | Code E<br>M1        | tequirement<br>Designation |
| Model Nbr<br>Career<br>Program<br>Group Seq Ts<br>1 1 SP<br>2 1 SP<br>3 1 FA<br>4 1 SP<br>5 1 FA<br>6 1 SP<br>7 1 FA<br>8 1 FA<br>9 1 SP<br>10 1 SP<br>10 1 SP<br>11 1 SP<br>12 1 SP<br>13 1 SP                                                                | 2 Posted<br>The University of J<br>Undergraduate<br>College of Sec 6 1<br>Ware Technical<br>Ware Technical<br>1992 EOC 101<br>11 1991 EOC 101<br>11 1991 POC 101<br>11 1991 POC 101<br>11 1991 POC 101<br>11 1991 POC 101<br>11 1991 POC 101<br>11 1991 POC 101<br>11 1991 POC 101<br>11 1991 POC 101<br>11 1991 POC 101<br>11 1991 POC 101<br>11 1992 EOC 101<br>11 1992 EOC 101<br>11 1992 EOC 101<br>11 1992 EOC 101<br>11 1992 EOC 101<br>11 1992 EOC 101<br>11 1992 EOC 101<br>11 1993 EOC 101<br>11 1993 EOC 101<br>11 19                         | States I  States I  States                                                                                                    | Unice Type<br>Institution<br>Units Grad<br>Taken Ingo<br>3.00 TA<br>3.00 TA<br>7.00 TA<br>7.00 TA<br>7 | External<br>College of<br>ENGL 101<br>SOC 1TR<br>PSY 1TR<br>POL 1TR<br>ACCT 1TF<br>ACCT 1TF<br>ELCR 1TF                             | Southern Nevada           Units<br>3 .000 TA         Grad           3 .000 TA         3 .000 TA           3 .000 TA         3 .000 TA           3 .000 TA         3 .000 TA           3 .000 TA         3 .000 TA           3 .000 TA         3 .000 TA           3 .000 TA         3 .000 TA           3 .000 TA         .0000 TA           0 .000 A         .0000 TA           0 .000 A         .0000 TA                                 | e Status<br>Posted<br>Posted<br>Posted<br>Posted<br>Posted<br>Posted<br>Posted<br>Posted<br>Rejected<br>Rejected<br>Rejected                                                                                                    | Code E              | tequirement<br>Designation |
| Model Nbr<br>Institution<br>Career<br>Program<br>Coop Sea Te<br>2 1 SP<br>2 1 SP<br>3 1 FA<br>4 1 SP<br>5 1 FA<br>6 1 SP<br>7 1 FA<br>6 1 SP<br>7 1 FA<br>6 1 SP<br>1 1 SP<br>10 1 SP<br>11 1 SP<br>12 1 SP<br>13 1 SP<br>14 1 SP                              | 2 Posted<br>The University of<br>University of<br>University of<br>University of<br>University of<br>University of<br>1991 Post 191<br>1992 SOC 191<br>1992 SOC 191<br>1991 ADC 192<br>1991 ADC 191<br>1991 ADC 191<br>1991 ADC 191<br>1991 ADC 191<br>1993 ENG 192<br>1993 ENG 193<br>1993 ENG 193<br>1993 ENG 193<br>1993 ENG 193                                                                                                    | States I  States I  States                                                                                                    | Units Grad<br>Taken Inpo<br>3.00 TA<br>3.00 TA<br>3.00 TA<br>3.00 TA<br>4.00 TA<br>3.00 TA<br>4.00 TA<br>3.00 TA<br>3.00 TA<br>7 TW<br>3.00 TA<br>7 TW<br>3.00 TB<br>TW<br>7 TW<br>7 TW<br>7 TW                                                                                                    | External<br>College of<br>ENGL 101<br>SOC 1TR<br>PSY 1TR<br>POL 1TR<br>ACCT 1TF<br>ACCT 1TF<br>ELCR 1TF                             | Southern Nevada           Usethern Orad           3000 TA           3000 TA           3000 TC           4000 TA           3000 TC           3000 TC           3000 TC           3000 TC           3000 TC           3000 TC           3000 TC           3000 TC           3000 TC           3000 TC           3000 TC           0000           0000           0000                                                                         | e Status<br>Posted<br>Posted<br>Posted<br>Posted<br>Posted<br>Posted<br>Rejected<br>Rejected<br>Rejected                                                                                                    | Code E<br>M1<br>5   | Leguirement<br>Designation |
| Model Nbr<br>Institution<br>Career<br>Program<br>Coop Sea Te<br>2 1 SP<br>2 1 SP<br>3 1 FA<br>4 1 SP<br>5 1 FA<br>6 1 SP<br>7 1 FA<br>6 1 SP<br>7 1 FA<br>6 1 SP<br>1 1 SP<br>10 1 SP<br>11 1 SP<br>12 1 SP<br>13 1 SP<br>14 1 SP                              | 2 Posted<br>The University of J<br>Undergraduate<br>College of Sec 6 1<br>Ware Technical<br>Ware Technical<br>1992 EOC 101<br>11 1991 EOC 101<br>11 1991 POC 101<br>11 1991 POC 101<br>11 1991 POC 101<br>11 1991 POC 101<br>11 1991 POC 101<br>11 1991 POC 101<br>11 1991 POC 101<br>11 1991 POC 101<br>11 1991 POC 101<br>11 1991 POC 101<br>11 1992 EOC 101<br>11 1992 EOC 101<br>11 1992 EOC 101<br>11 1992 EOC 101<br>11 1992 EOC 101<br>11 1992 EOC 101<br>11 1992 EOC 101<br>11 1993 EOC 101<br>11 1993 EOC 101<br>11 19                         | States I  States I  States                                                                                                    | Unice Type<br>Institution<br>Units Grad<br>Taken Ingo<br>3.00 TA<br>3.00 TA<br>7.00 TA<br>7.00 TA<br>7 | External<br>College of<br>ENGL 101<br>SOC 1TR<br>PSY 1TR<br>POL 1TR<br>ACCT 1TF<br>ACCT 1TF<br>ELCR 1TF                             | Southern Nevada           Units<br>3 .000 TA         Grad           3 .000 TA         3 .000 TA           3 .000 TA         3 .000 TA           3 .000 TA         3 .000 TA           3 .000 TA         3 .000 TA           3 .000 TA         3 .000 TA           3 .000 TA         3 .000 TA           3 .000 TA         .0000 TA           0 .000 A         .0000 TA           0 .000 A         .0000 TA                                 | e Status<br>Posted<br>Posted<br>Posted<br>Posted<br>Posted<br>Posted<br>Posted<br>Posted<br>Rejected<br>Rejected<br>Rejected                                                                                                    | Code E<br>M1<br>5   | Designation                |
| Model Nbr<br>Institution<br>Career<br>Program<br>2 1 15P<br>2 1 SP<br>3 1 FA<br>4 1 SP<br>5 1 FA<br>6 1 SP<br>7 1 FA<br>6 1 SP<br>1 1 SP<br>10 1 SP<br>11 1 SP<br>12 1 SP<br>13 1 SP<br>14 1 SP                                                                | 2 Posted<br>The University of<br>University of<br>University of<br>University of<br>University of<br>University of<br>1991 Post 191<br>1992 SOC 191<br>1992 SOC 191<br>1991 ADC 192<br>1991 ADC 191<br>1991 ADC 191<br>1991 ADC 191<br>1991 ADC 191<br>1993 ENG 192<br>1993 ENG 193<br>1993 ENG 193<br>1993 ENG 193<br>1993 ENG 193                                                                                                    | States I  States I  States                                                                                                    | Units Grad<br>Taken Inpo<br>3.00 TA<br>3.00 TA<br>3.00 TA<br>3.00 TA<br>4.00 TA<br>3.00 TA<br>4.00 TA<br>3.00 TA<br>3.00 TA<br>7 TW<br>3.00 TA<br>7 TW<br>3.00 TB<br>TW<br>7 TW<br>7 TW<br>7 TW                                                                                                    | External<br>College of<br>ENGL 101<br>SOC 1TR<br>PSY 1TR<br>POL 1TR<br>ACCT 1TF<br>ACCT 1TF<br>ELCR 1TF                             | Southern Nevada           Usethern Orad           3000 TA           3000 TA           3000 TC           4000 TA           3000 TC           3000 TC           3000 TC           3000 TC           3000 TC           3000 TC           3000 TC           3000 TC           3000 TC           3000 TC           3000 TC           0000           0000           0000                                                                         | e Status<br>Posted<br>Posted<br>Posted<br>Posted<br>Posted<br>Posted<br>Rejected<br>Rejected<br>Rejected                                                                                                    | Code E<br>M1        | tequirement<br>Designation |
| Model Nbr<br>Institution<br>Career<br>Program<br>1 1 SP<br>2 1 SP<br>3 1 FA<br>4 1 SP<br>5 1 FA<br>6 1 SP<br>6 1 SP<br>7 1 FA<br>8 1 FA<br>8 1 FA<br>9 1 SP<br>10 1 SP<br>11 1 SP<br>11 1 SP<br>12 1 SP<br>13 1 SP<br>13 1 SP<br>13 1 SP<br>14 1 SP<br>15 1 SP | 2 Pested<br>Undergraduate<br>College of Sec. A<br>College of Sec. A<br>1991 FN3 101<br>1992 SOC 1992<br>1992 SOC 1992<br>1991 FN3 101<br>1991 ACC 1992<br>1991 ACC 1992<br>1991 ACC 1992<br>1992 ACC 1992<br>1992 ACC 1992<br>1993 ACC 1993<br>1993 SUC 1993<br>1993 SUC 1993<br>1993                                                                                                    | States I  States I  States                                                                                                    | Junce Type<br>institution           Units Grad<br>Taken Inpot           3.00 TA           3.00 TA           3.00 TA           3.00 TA           3.00 TA           3.00 TA           3.00 TA           3.00 TA           3.00 TA           3.00 TA           3.00 TA           3.00 TA           3.00 TA           TW           TW           TW           TW           TW           TW           TW           TW                                                                                                    | External<br>College of<br>SOC 17R<br>PSY 17R<br>POL 17R<br>ACCT 17F<br>ELCR 17F<br>MATH 17T<br>ENGL 17F                             | Units         Grad           3.000 TA         3.000 TA           3.000 TA         3.000 TA           3.000 TA         3.000 TA           3.000 TA         3.000 TA           3.000 TA         3.000 TA           3.000 TA         3.000 TA           3.000 TA         3.000 TA           3.000 TA         3.000 TA           0.000         0.000           0.000         0.000           0.000         0.000           0.000         0.000 | Status     Posted     Posted     Posted     Posted     Posted     Posted     Posted     Posted     Posted     Rejected     Rejecte | Code E<br>M1        | tequirement<br>Designation |

| Step | Action                                                                                                    |
|------|----------------------------------------------------------------------------------------------------|
| 5.   | This student has Transfer Credit from two schools. Review the transfer courses to find the ELCR 1TR course you would like to substitute. Note the <b>Model</b> , <b>Group</b> , and <b>Sequence</b> number. |
| 6.   | Let's select ELCR 1TR: Model 2, Group 7, Sequence 1.<br>Now that you have identified the Transfer Course you wish to substitute, go back to<br>your Authorize Student Exceptions window.                    |

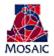

#### Authorize Student Exception Window

| <   | Overrie | de      |                |                              |           |               |                   | 4               | Author                 | rize Stu                           | dent Ex                        | ceptions                   | 6                             |                   |                  |        | ራ | Q <sub>Search</sub> | Δ | : (          |
|-----|---------|---------|----------------|------------------------------|-----------|---------------|-------------------|-----------------|------------------------|------------------------------------|--------------------------------|----------------------------|-------------------------------|-------------------|------------------|--------|---|---------------------|---|--------------|
| our | se Se   | lection |                |                              |           |               |                   |                 |                        |                                    |                                |                            |                               |                   |                  |        |   |                     |   | rsonalize Pa |
|     |         |         |                |                              |           |               |                   |                 |                        |                                    |                                |                            |                               |                   | 1-3 of 3         | Last   |   |                     |   |              |
|     |         | Subject | Catalog<br>Nbr | Course Name                  | Course ID | Artic<br>Term | Official<br>Grade | Units<br>Earned | Transf<br>Model<br>Nbr | er Transfer<br>Equivalenc<br>Group | Transfer<br>Equivalency<br>Seq | Requirement<br>Designation | Equivalent<br>Course<br>Group | Grade<br>Category | Valid<br>Attempt | Repeat |   |                     |   |              |
| 1   | Add     | ELCR    | 1TR            | ELCR Lower Division Transfer | 002985    | 2164          | TA                | 3               | 00                     | 1                                  | 5 1                            | GEIS                       |                               | NONE              | Y                |        |   |                     |   |              |
| 2   | E Add   | ELCR    | 1TR            | ELCR Lower Division Transfer | 002985    | 2164          | TA                | 3               | 00                     | 2                                  | 7 1                            |                            |                               | NONE              | Y                |        |   |                     |   |              |
| -   | E+Add   | ELCR    | 1TR            | ELCR Lower Division Transfer | 002985    | 2164          | TA                | 4               | 00                     | 1 1                                | 2 .                            | GENS                       |                               | NONE              | Y                | _      |   |                     |   |              |

| Step | Action                                                                                      |
|------|---------------------------------------------------------------------------------------------|
| 7.   | Click the Add Class button for Model 2, Group 7, Seq. 1 to substitute this Transfer Course. |

| Override                                          | Authorize Student Exceptions | Ст Q <sub>Search</sub> Д |
|---------------------------------------------------|------------------------------|--------------------------|
|                                                   |                              | New Window   Per         |
| uthorize Student Exceptions                       |                              |                          |
| Direct Courses to                                 |                              |                          |
| Requirement Group 001097 Q BS in Animal Sciences  |                              |                          |
| Requirement 000015733 Q Animal Science Core       |                              |                          |
| Line Nbr 0030 Q. Communications                   |                              |                          |
| Directed Courses                                  | 1 of 1                       |                          |
|                                                   | v ⊕ m<br>place Seq           |                          |
| Subject ELCR Catalog 1TR ELCR Lower Divisi        | ion Transfer                 |                          |
| Course ID 002985 Offer Nbr 1                      |                              |                          |
| Grade TA Units 3.00                               |                              |                          |
| Model Nbr 2 Group 7 Seq# 1<br>Term 2164 Fall 2016 |                              |                          |
| Directed Units Min Grade Points/Unit              |                              |                          |
| Directed Courses                                  |                              |                          |
| Course Topic ID                                   |                              |                          |
| Earned Credit Only                                |                              |                          |

| Step | Action                                                                                                    |
|------|----------------------------------------------------------------------------------------------------|
| 8.   | Click the <b>OK</b> button once you are finished.                                                                                                  |
|      | If you would like to add another substitution or exclusion for this student's requirement, Click the <b>Add a new row at row 1</b> (Alt+7) button. |
|      | *Directive Type Substitute                                                                                                    |
|      | Repeat necessary steps.                                                                                                    |

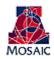

| Override                                                | Authorize Student Exceptions           | Ω Q <sub>Search</sub> Δ : |
|---------------------------------------------------------|----------------------------------------|---------------------------|
|                                                         |                                        | New Window   Person       |
| ithorize Student Exceptions                             |                                        |                           |
|                                                         | Find View All First (1 of 1 ) Last     |                           |
| Advisement Override 000540593 User ID:                  | Julie Dupuy                            |                           |
| Requirement Term Date 08/01/2022                        | *Status Active                         |                           |
|                                                         | escription Enter Desc                  |                           |
| *Long Description Enter Description                     | ×.                                     |                           |
|                                                         |                                        |                           |
| Override Details                                        |                                        |                           |
| *Academic Institution UAZ00 V The University of Arizona |                                        |                           |
| *Academic Career UGRD Q Undergraduate                   |                                        |                           |
| Academic Program UAGSC Q College of Ag & Life Science:  | Create Exception                       |                           |
| Academic Plan ASCBS Q Animal Sciences                   |                                        |                           |
| Academic Sub-Plan                                       |                                        |                           |
| *Selection Code Student                                 |                                        |                           |
| *Selection Data [23594039 Q Madelynn Honeycutt          |                                        |                           |
| *Operation Code Course Directive V                      |                                        |                           |
| Operation Code Counce Street 4                          |                                        |                           |
|                                                         |                                        |                           |
| Save 😢 Notify 📑 Add 🖉 Update/Disp                       | ay 🗊 Include History 🗊 Correct History |                           |

| Step | Action                                                                     |
|------|----------------------------------------------------------------------------|
| 9.   | Click the Save button.                                                     |
| 10.  | Run Advisement Report to verify exception is correct.<br>End of Procedure. |

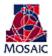

\*\*For **Course Directive** if you would like to replace one course for another you need to Substitute the course you want to add, add a new row and Exclude the course that you want to replace with the substituted course.

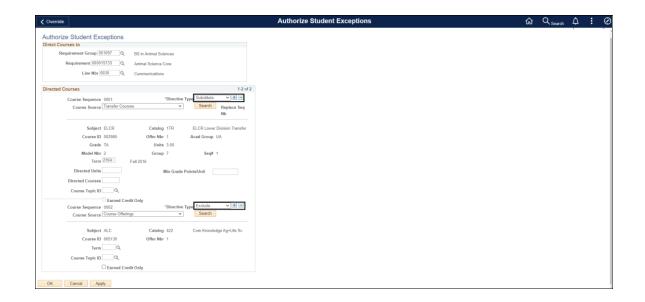

In this example, this is one exception made to one requirement line. The ELCR course is used to replace the ALC 422 course required for the line.

#### **Creating Exceptions via Requirement Change**

Procedure

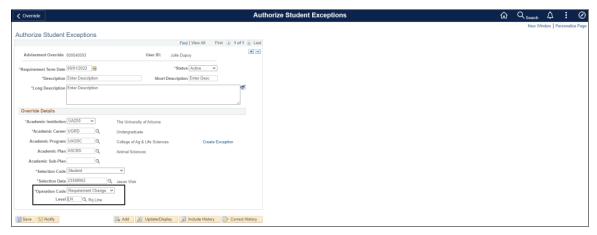

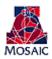

| <b>∢</b> Override                |                         | Authorize Student Exceptions | ώ | $Q_{Search}$ | ۵        | :        |
|----------------------------------|-------------------------|------------------------------|---|--------------|----------|----------|
|                                  |                         |                              |   | New W        | indow Pe | ersonali |
| Authorize Student Exceptions     |                         |                              |   |              |          |          |
| Requirement Line to Change       |                         |                              |   |              |          |          |
| Requirement Group 001097 Q BS in | in Animal Sciences      |                              |   |              |          |          |
| Requirement 000015733 Q Anim     | nal Science Core        |                              |   |              |          |          |
| Line Nbr 0045 Q OR 5             | 5. Economics            |                              |   |              |          |          |
| New Values                       |                         |                              |   |              |          |          |
| Minimum Units                    | Maximum Units Allowed   |                              |   |              |          |          |
| Minimum Courses 2.00             | Maximum Courses Allowed |                              |   |              |          |          |
| OK Cancel Apply                  |                         |                              |   |              |          |          |

| Step | Action                                                                                                    |
|------|----------------------------------------------------------------------------------------------------|
| 1.   | Run an Advisement Report to find the correct Requirement Group, Requirement and Line to make the change to.                     |
|      | Complete Steps 1-7 of Authorize Student Exceptions and select Requirement<br>Change as the Operation Code, and LN as the Level. |
|      | Click the <b>Look up Requirement Group (Alt+5)</b> button or type in the appropriate Requirement Group.                         |
| 2.   | Click the Look up Requirement (Alt+5) button or type in the appropriate<br>Requirement.                                         |
| 3.   | Click the <b>Look up Line Nbr (Alt+5)</b> button or type in the appropriate Requirement Line.                                   |
| 4.   | Change the <b>New Values</b> that you would like to update.                                                                     |
| 5.   | Click the OK button.                                                                                                    |

| ✓ Override                                                            | Αι                                             | uthorize Student Exceptions බි                                                                                  | Q <sub>Search</sub> $\triangle$ : | : 0       |
|-----------------------------------------------------------------------|------------------------------------------------|----------------------------------------------------------------------------------------------------|-----------------------------------|-----------|
| Authorize Student Exceptions                                          |                                                |                                                                                                    | New Window Person                 | nalize Pa |
|                                                                       | Find   View All First @ 1 of 1 () Last         | A Contraction of the second second second second second second second second second second second second second |                                   |           |
| Advisement Override 000540593                                         | User ID: Julie Dupuy                           | 1                                                                                                    |                                   |           |
| "Requirement Term Date 08/01/2022                                     | *Status Active v                               |                                                                                                    |                                   |           |
| *Description Enter Description<br>*Long Description Enter Description | Short Description Enter Desc                   |                                                                                                    |                                   |           |
| Override Details                                                      | ~~                                             |                                                                                                    |                                   |           |
| *Academic Institution UAZ00 👻                                         | The University of Arizona                      |                                                                                                    |                                   |           |
| *Academic Career UGRD                                                 | Undergraduate                                  |                                                                                                    |                                   |           |
| Academic Program UAGSC                                                | College of Ag & Life Sciences Create Exception |                                                                                                    |                                   |           |
| Academic Plan ASCBS                                                   | Animal Sciences                                |                                                                                                    |                                   |           |
| Academic Sub-Plan                                                     |                                                |                                                                                                    |                                   |           |
| *Selection Code Student                                               | v                                              |                                                                                                    |                                   |           |
| *Selection Data 23388902                                              | Jason Weir                                     |                                                                                                    |                                   |           |
| *Operation Code Requirement Change                                    | ×                                              |                                                                                                    |                                   |           |
| Level LN Q Rq Line                                                    |                                                |                                                                                                    |                                   |           |
| Save 🗈 Notify                                                         | 🕞 Add 🛛 🔊 Update/Display 📄 Include History     |                                                                                                    |                                   |           |

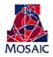

| Step | Action                                                                     |
|------|----------------------------------------------------------------------------|
| 6.   | Click the Save button.                                                     |
| 7.   | Run Advisement Report to verify exception is correct.<br>End of Procedure. |

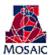

## **Creating Exceptions via Requirement Waiver**

|                                                         | Authorize Student Exceptions          | ŵ Q <sub>search</sub> Д : ( |
|---------------------------------------------------------|---------------------------------------|-----------------------------|
|                                                         |                                       | New Window   Personalize P  |
| Authorize Student Exceptions                            | Find View All First (1 of 1 ) Last    |                             |
|                                                         | Find View All Prist 1 of 1 Clast      |                             |
| Advisement Override 000540593 User ID:                  | Julie Dupuy                           |                             |
| *Requirement Term Date 08/01/2022                       | "Status Active 🗸                      |                             |
| *Description Enter Description Short                    | scription Enter Desc                  |                             |
| *Long Description Enter Description                     | N.                                    |                             |
|                                                         |                                       |                             |
| Override Details                                        | A                                     |                             |
|                                                         |                                       |                             |
| *Academic Institution UAZ00 V The University of Arizona |                                       |                             |
| "Academic Career UGRD Q Undergraduate                   |                                       |                             |
| Academic Program UAGSC Q College of Ag & Life Science   | Create Exception                      |                             |
| Academic Plan ASCBS Q Animal Sciences                   |                                       |                             |
| Academic Sub-Plan                                       |                                       |                             |
| *Selection Code Student                                 |                                       |                             |
| *Selection Data 23388902 Q, Jason Weir                  |                                       |                             |
| *Operation Code Requirement Waiver                      |                                       |                             |
| Level LN Q, Rq Line                                     |                                       |                             |
|                                                         |                                       |                             |
| 🕈 Save 🕑 Notify 💽 Add 🗾 Update/Dis                      | / D Include History D Correct History |                             |
|                                                         |                                       |                             |
| C Override                                              | Authorize Student Exceptions          | ŵ Q <sub>search</sub> Д : 6 |
|                                                         |                                       | New Window   Personalize Pa |
| Authorize Student Exceptions                            |                                       |                             |
| Requirement Line to Waive                               |                                       |                             |
| Requirement Group 001097 Q BS in Animal Sciences        |                                       |                             |
| Requirement 000015733 Q Animal Science Core             |                                       |                             |
| Line Nbr 0030 Communications                            |                                       |                             |
|                                                         |                                       |                             |

| Step | Action                                                                                                    |
|------|----------------------------------------------------------------------------------------------------|
| 1.   | Run an Advisement Report to find the correct Requirement Group, Requirement and Line to waive.                                   |
|      | Complete Steps 1-7 of Authorize Student Exceptions and select Requirement<br>Change as the Operation Code.                       |
|      | Click the <b>Look up Requirement Group (Alt+5)</b> button or type in the appropriate Requirement Group.                          |
| 2.   | Click the Look up Requirement (Alt+5) button or type in the appropriate<br>Requirement.<br>Click the desired Requirement.        |
| 3.   | Click the Look up Line Nbr (Alt+5) button or type in the appropriate Requirement<br>Line.<br>Click the desired Requirement Line. |

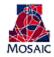

| Step | Action                      |
|------|-----------------------------|
| 4.   | Click the <b>OK</b> button. |
|      | OK                          |

| ✓ Override                          | Authorize Student Exceptions                               | ራ | Q <sub>Search</sub> | ۵       | : 0          |
|-------------------------------------|------------------------------------------------------------|---|---------------------|---------|--------------|
| Authorize Obudant Eventions         |                                                            |   | New Wi              | ndow Pe | rsonalize Pa |
| Authorize Student Exceptions        |                                                            |   |                     |         |              |
|                                     | Find View All First ( 1 of 1 ) Last                        |   |                     |         |              |
| Advisement Override 000540593       | User ID: Julie Dupuy                                       |   |                     |         |              |
| *Requirement Term Date 08/01/2022   | "Status Active                                             |   |                     |         |              |
| *Description Enter Description      | Short Description Enter Desc                               |   |                     |         |              |
| *Long Description Enter Description | ×.                                                         |   |                     |         |              |
| Override Details                    | A                                                          |   |                     |         |              |
| *Academic Institution UAZ00 V       | The University of Arizona                                  |   |                     |         |              |
| *Academic Career UGRD               | Undergraduate                                              |   |                     |         |              |
| Academic Program UAGSC              | College of Ag & Life Sciences Create Exception             |   |                     |         |              |
| Academic Plan ASCBS                 | Animal Sciences                                            |   |                     |         |              |
| Academic Sub-Plan                   |                                                            |   |                     |         |              |
| *Selection Code Student             | v                                                          |   |                     |         |              |
| *Selection Data 23388902            | Jason Weir                                                 |   |                     |         |              |
| *Operation Code Requirement Waiver  | ▼                                                          |   |                     |         |              |
| Level LN Q Rq Line                  |                                                            |   |                     |         |              |
| 🚮 Save 🗈 Notify                     | 🚡 Add 😥 Update/Display 👂 Include History 🚺 Correct History |   |                     |         |              |

| Step | Action                                                                     |
|------|----------------------------------------------------------------------------|
| 5.   | Click the Save button.                                                     |
| 6.   | Run Advisement Report to verify exception is correct.<br>End of Procedure. |

#### **Important Note:**

\*\*When making exceptions to students' degree audits, as soon as you click the "Create Exception" link, for all types of exceptions, the exception number is saved in the system. This means that if you don't finish creating the exception, it will be in the system with an assigned number, but the exception will be blank. If you identify a blank exception, which is an exception that has no information in the "Create Exception" page please finish the exception if it is needed or delete the exception.

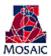

# Using the Online Advisement Report to Enter Course Directive Exceptions

Creating course directive exceptions from the online advisement report saves time and eliminates the need to gather disparate pieces of information: requirement term, career, program, plan, and student ID information on the first page of the exception; and requirement group, requirement, and line numbers on the second page of the exception.

Navigation: Academic Advisement > Student Advisement > Request Advisement Report

| Step | Action                                                                                |
|------|---------------------------------------------------------------------------------------|
| 1.   | Generate an ADVIP advisement report for the student you need to enter exceptions for. |
| 2.   | Scroll to the area of the advisement report you want to make an exception to.         |

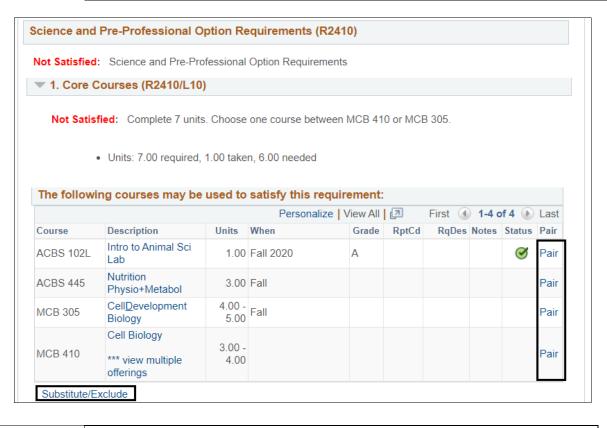

| 3. | Notice that next to each course is a "Pair" link and below the course list is a                                                                                                    |
|----|----------------------------------------------------------------------------------------------------|
|    | "Substitute/Exclude" link.                                                                                                    |
|    | • <b>Pair:</b> Clicking the Pair link will create a course directive exception that                                                                                                    |
|    | excludes the course associated with the link you clicked. The exception will<br>also generate a line for you to choose which course you want to direct to the<br>line.                                                               |
|    | • <b>Substitute/Exclude:</b> Clicking Substitute/Exclude will create a course directive exception that allows you to substitute or exclude a course. No course is paired with the exception automatically if you choose this option. |

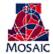

|                                                         | Authorize Student Exceptions     | C Q Search C E<br>New Window Persona |
|---------------------------------------------------------|----------------------------------|--------------------------------------|
| Authorize Student Exceptions                            |                                  | THEM WITHOW PERSON                   |
|                                                         | View All First 🚯 1 of 1 🛞 Last   |                                      |
| Advisement Override 000000000 User ID: Julie Dupuy      | * -                              |                                      |
| *Requirement Term Date 03/24/2020 📧 *Status             | Active 🗸                         |                                      |
| *Description Short Description                          |                                  |                                      |
| Long Description                                        | e e                              |                                      |
| Override Details                                        |                                  |                                      |
| *Academic Institution UAZ00   The University of Arizona |                                  |                                      |
| "Academic Career UGRD Q Undergraduate                   |                                  |                                      |
| Academic Program UAGSC Q College of Ag & Life Sciences  | Create Exception                 |                                      |
| Academic Plan ASCBS Q Animal Sciences                   |                                  |                                      |
| Academic Sub-Plan                                       |                                  |                                      |
| *Selection Code Student                                 |                                  |                                      |
| *Selection Data 23591256                                |                                  |                                      |
| *Operation Code Course Directive V                      |                                  |                                      |
|                                                         |                                  |                                      |
| 🖫 Save 😢 Notify                                         | nclude History 🔯 Correct History |                                      |

| Step                                                                                                    | Action                                                                                                    |
|----------------------------------------------------------------------------------------------------|----------------------------------------------------------------------------------------------------|
| 5. Notice that the Requirement Term Date, Career, and Selection Data fields a automatically filled out for you. The <b>Description</b> and <b>Long Description</b> fi both required. None of the items under "Override Details" need to be input major is chosen that information will also populate for you (please see upce example). |                                                                                                    |
|                                                                                                    | Note: The description does not appear on the advising report; however, if searching for an exception via description this is the field it will search, and this is also the description that appears in the search results. The Long Description does appear on the online advising report, so use it to include pertinent data regarding your exception. Examples include the date you enter the exception, name of transfer course, reason for exception, etc. |
| 6.                                                                                                    | Once you have input your Description and Long Description click <b>Create Exception</b> .                                                                                                    |

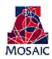

|                                                           | Authorize Student Exceptions | ŵ Q <sub>Search</sub> Д : 🤅 |
|-----------------------------------------------------------|------------------------------|-----------------------------|
|                                                           |                              | New Window   Personalize F  |
| thorize Student Exceptions                                |                              |                             |
| ect Courses to                                            |                              |                             |
| Requirement Group 001236 Q Option in Science and Pre-Prof |                              |                             |
| Requirement 000002410 Q Science and Pre-Professional      |                              |                             |
| Line Nbr 0010 Q. Core                                     |                              |                             |
| ected Courses 1-2 of 2                                    |                              |                             |
|                                                           |                              |                             |
| course sequence even                                      |                              |                             |
| Course Source Course Offerings V Search Replace Seq       |                              |                             |
|                                                           |                              |                             |
| Subject ACBS Catalog 445 Nutrition Physio+Metabol         |                              |                             |
| Course ID 006701 Offer Nbr 1                              |                              |                             |
| Term                                                      |                              |                             |
| Course Topic ID                                           |                              |                             |
| Earned Credit Only                                        |                              |                             |
| Course Sequence 0002 *Directive Type Substitute • + =     |                              |                             |
| Course Source Course Offerings                            |                              |                             |
| Subject Catalog                                           |                              |                             |
| Course ID Offer Nbr                                       |                              |                             |
| Term                                                      |                              |                             |
| Directed Units Min Grade Points/Unit 1.00                 |                              |                             |
| Directed Courses                                          |                              |                             |
| Course Topic ID                                           |                              |                             |
| Course Topic ID <                                         |                              |                             |
| Carried Crean Only                                        |                              |                             |
| X Cancel Apply                                            |                              |                             |

| Step | Action                                                                                                    |
|------|----------------------------------------------------------------------------------------------------|
| 7.   | Notice that the requirement group, requirement, and line numbers have auto-filled for you. Further, the class that was selected to pair is already set to exclude. Now you just need to select your <b>Course Source</b> for the Substitute and choose the appropriate course for your exception. |
| 8.   | Once you have completed and saved your exception you can simply close the UAccess window and return to the advisement to enter more exceptions or to refresh the report.                                                                                                    |
|      | To enter more exceptions just follow the same process by clicking Substitute or Pair<br>where you want to enter you exception. Please note that new exceptions won't<br>appear on the advising report until you have refreshed it.                                                                |
|      | To refresh the advising report scroll to the bottom of the report and click on " <b>Return to Report Request</b> ." Next, click " <b>Process Request</b> " to generate a new online advising report that will be up to date with the exceptions you just made.                                    |
| 9.   | The process works the same when using the <b>Substitute/Exclude</b> link. The only difference is you don't have a course that is automatically excluded.                                                                                                    |

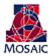

| Not Satisfied       | : Science and Pre-Pro                     | ofessional     | Option Requirer | ments        |            |         |       |        |      |
|---------------------|-------------------------------------------|----------------|-----------------|--------------|------------|---------|-------|--------|------|
| 1. Core C           | ourses (R2410/L10                         | )              |                 |              |            |         |       |        |      |
| Not Satis           | fied: Complete 7 units                    | s Choose       | one course bet  | ween MCB 41  | 0 or MCF   | 3 305   |       |        |      |
|                     |                                           | . 0110000      |                 |              | 0 01 11/01 |         |       |        |      |
|                     | <ul> <li>Units: 7.00 required,</li> </ul> | 1.00 take      | n, 6.00 needed  |              |            |         |       |        |      |
|                     | ,                                         |                | .,              |              |            |         |       |        |      |
| The followi         | ng courses may be                         | used to        | satisfy this re | equirement:  |            |         |       |        |      |
|                     |                                           |                | Personali       | ize View All | Л          | First ( | 1-4 c | of 4 🕟 | Last |
| Course              | Description                               | Units          | When            | Grade        | RptCd      | RqDes   | Notes | Status | Pair |
| ACBS 102L           | Intro to Animal Sci<br>Lab                | 1.00           | Fall 2020       | А            |            |         |       | Ø      | Pair |
|                     | Nutrition                                 | 3.00           | Fall            |              |            |         |       |        | Pair |
| ACBS 445            | Physio+Metabol                            |                |                 |              |            |         |       |        | Pair |
| ACBS 445<br>MCB 305 | Cell <u>D</u> evelopment<br>Biology       | 4.00 -<br>5.00 | Fall            |              |            |         |       |        | Pair |

| Authorize S                                                                | tudent Exceptions | tudent Exceptions 分 | tudent Exceptions 🟠 🔍 Search |              | tudent Exceptions $\widehat{\omega} \circ Q_{\text{search}} \widehat{\Delta}$ : | tudent Exceptions $\widehat{\Omega}   {\mathbb Q}_{\text{Search}}   \widehat{\Delta}                   $ | tudent Exceptions $\widehat{a} \circ \bigcirc_{\text{Search}} \widehat{\Delta}$ : |
|----------------------------------------------------------------------------|-------------------|---------------------|------------------------------|--------------|---------------------------------------------------------------------------------|----------------------------------------------------------------------------------------------------|-----------------------------------------------------------------------------------|
| Authorize Student Exceptions                                               |                   |                     | New                          | New Window F | New Window   Persona                                                            | New Window Personal                                                                                      | New Window   Personaliz                                                           |
| Find   View All First ④ 1 of 1 ④ Last                                      |                   |                     |                              |              |                                                                                 |                                                                                                    |                                                                                   |
| Advisement Override 000000000 User ID: Julie Dupuy                         |                   |                     |                              |              |                                                                                 |                                                                                                    |                                                                                   |
| *Requirement Term Date 08/24/2020 🕑 *Status Active 🗸                       |                   |                     |                              |              |                                                                                 |                                                                                                    |                                                                                   |
| *Description Short Description                                             |                   |                     |                              |              |                                                                                 |                                                                                                    |                                                                                   |
| *Long Description                                                          |                   |                     |                              |              |                                                                                 |                                                                                                    |                                                                                   |
|                                                                            |                   |                     |                              |              |                                                                                 |                                                                                                    |                                                                                   |
| Override Details                                                           |                   |                     |                              |              |                                                                                 |                                                                                                    |                                                                                   |
| *Academic Institution UAZ00 v The University of Arizona                    |                   |                     |                              |              |                                                                                 |                                                                                                    |                                                                                   |
| *Academic Career UGRD Q Undergraduate                                      |                   |                     |                              |              |                                                                                 |                                                                                                    |                                                                                   |
| Academic Program UAGSC Q College of Ag & Life Sciences Create Exception    |                   |                     |                              |              |                                                                                 |                                                                                                    |                                                                                   |
| Academic Plan ASCBS Q. Animal Sciences Academic Sub-Plan Q.                |                   |                     |                              |              |                                                                                 |                                                                                                    |                                                                                   |
| *Selection Code (Student V                                                 |                   |                     |                              |              |                                                                                 |                                                                                                    |                                                                                   |
| *Selection Data 23591256                                                   |                   |                     |                              |              |                                                                                 |                                                                                                    |                                                                                   |
| *Operation Code Course Directive                                           |                   |                     |                              |              |                                                                                 |                                                                                                    |                                                                                   |
|                                                                            |                   |                     |                              |              |                                                                                 |                                                                                                    |                                                                                   |
|                                                                            |                   |                     |                              |              |                                                                                 |                                                                                                    |                                                                                   |
| 📸 Save 🔁 Notify 🕞 Add 🔎 Update/Display 🐊 Include History 🦃 Correct History |                   |                     |                              |              |                                                                                 |                                                                                                    |                                                                                   |

| Step | Action                                                                                                    |
|------|----------------------------------------------------------------------------------------------------|
| 10.  | Notice how this time the program and plan information pulls in to the exception since it is needed for an exception to the major. |

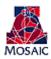

|                                                                                                    |                                                                | l    | Au   | uthorize Student Exceptions | uthorize Student Exceptions 💮 | uthorize Student Exceptions ගි Q <sub>Seard</sub> | uthorize Student Exceptions $\widehat{\mbox{\scarch}}$ $Q$ $_{{ m Search}}$ $\widehat{\mbox{\scarch}}$ | uthorize Student Exceptions $\widehat{\Omega}$ Q <sub>search</sub> $A$ : |
|----------------------------------------------------------------------------------------------------|----------------------------------------------------------------|------|------|-----------------------------|-------------------------------|---------------------------------------------------|----------------------------------------------------------------------------------------------------|--------------------------------------------------------------------------|
|                                                                                                    |                                                                |      |      |                             |                               |                                                   |                                                                                                    | New Window   Person                                                      |
| Authorize Student Exceptions                                                                                           |                                                                |      |      |                             |                               |                                                   |                                                                                                    |                                                                          |
| Requirement Group 001236         Q           Requirement         000002410         Q           Line Nbr 0010         Q | Option in Science and Pre-Prof<br>Science and Pre-Professional |      |      |                             |                               |                                                   |                                                                                                    |                                                                          |
| Directed Courses                                                                                                    | Core                                                           | 1 0  | of 1 |                             |                               |                                                   |                                                                                                    |                                                                          |
| Course Sequence 0001<br>Course Source Course Offering                                                                  | *Directive Type Subst<br>75 V Sea                              |      |      |                             |                               |                                                   |                                                                                                    |                                                                          |
| Subject                                                                                                    | Catalog                                                        |      |      |                             |                               |                                                   |                                                                                                    |                                                                          |
| Course ID                                                                                                    | Offer Nbr                                                      |      |      |                             |                               |                                                   |                                                                                                    |                                                                          |
| Term Q. Directed Units Directed Courses                                                                                | Min Grade Points/Unit                                          | 1.00 |      |                             |                               |                                                   |                                                                                                    |                                                                          |
| Course Topic ID                                                                                                    | it Only                                                        |      |      |                             |                               |                                                   |                                                                                                    |                                                                          |
| OK Cancel Apply                                                                                                    |                                                                |      |      |                             |                               |                                                   |                                                                                                    |                                                                          |

| Step | Action                                                                                                    |
|------|----------------------------------------------------------------------------------------------------|
| 11.  | Once you click Create Exception, you'll see that, again, the requirement group, requirement, and line number have all populated with the correct information.<br>However, no course is automatically excluded. At this point you are ready to substitute or exclude courses to the line. |

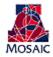

| ceptions    |              |                                                                                                    |                           |   |
|-------------|--------------|----------------------------------------------------------------------------------------------------|---------------------------|---|
| 618 Q       |              |                                                                                                    |                           |   |
| 618 🔍       | BA in Econom | ICS                                                                                                    |                           |   |
| 853 🔍       | Economics M  | ajor                                                                                                    |                           |   |
| 10 🔍        | Economics C  | Message                                                                                                    |                           | × |
| *Directive  | Type: Subst  | Warning: ELCR 1TR (Model=1, Group=3, Seq=1<br>Minor in Business Administration (RG1473)<br>Business Administration Minor (R2846)<br>4. Option I: Economics (R2846/L30)<br>Advisement Override: 000083337 | 1) was already used here: |   |
| Catalog:    | 1TR          |                                                                                                    |                           |   |
| Offer Nbr:  | 1            | ок                                                                                                    |                           |   |
| Units:      | 2.00         |                                                                                                    |                           |   |
| Group:      | 3            |                                                                                                    |                           |   |
| Fall 2010   |              |                                                                                                    |                           |   |
| Min Grade P | oints/Unit:  |                                                                                                    |                           |   |

| Step | Action                                                                                                    |
|------|----------------------------------------------------------------------------------------------------|
| 12.  | If the course (i.e. course offering, enrollment, test, or transfer) is already being used<br>in an active exception you will get a warning message telling you where the course<br>has already been used and what the corresponding advisement override number is.<br>This is just a warning, so you can still click okay and save your exception and have<br>it apply to the advising report.<br>If you do not want to use the course in your exception you can either select a<br>different course or delete the exception. |
|      | Note: This warning references the advising report and searches for exceptions that are being <i>applied</i> to the advising report. So if you are inputting multiple exceptions at once without refreshing the report you will not see this error, nor will you see this warning if the course was used in an exception that is not being applied (e.g. the course was used in an exception to a major that the student dropped).                                                                                             |

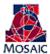

## Looking up a Student's Exceptions

To look up a student's exceptions navigate to: Academic Advisement  $\rightarrow$  Student Advisement  $\rightarrow$  Authorize Student Exceptions

| <                         |                              |                                     | Authorize Student Exceptions | $Q_{Search}$ | $\Diamond$ | :      | $\oslash$ |
|---------------------------|------------------------------|-------------------------------------|------------------------------|--------------|------------|--------|-----------|
|                           |                              |                                     |                              |              |            | New Wi | ndow      |
| Authorize Student E       | xceptions                    |                                     |                              |              |            |        |           |
| Enter any information you | have and click Search. Leave | e fields blank for a list of all va | lues.                        |              |            |        |           |
| Find an Existing Value    | Add a New Value              |                                     |                              |              |            |        |           |
| Search Criteria           |                              |                                     |                              |              |            |        |           |
|                           |                              |                                     |                              |              |            |        |           |
| Advisement Override       | begins with 🗸                |                                     |                              |              |            |        |           |
| Description               | begins with 🗸                |                                     |                              |              |            |        |           |
| Selection Code            | = ~                          | $\sim$                              |                              |              |            |        |           |
| Selection Data            | begins with 🗸 23791952       | Q                                   |                              |              |            |        |           |
| Override Operation Code   | = ~                          | ~                                   |                              |              |            |        |           |
| Academic Institution      | begins with V                | Q                                   |                              |              |            |        |           |
| Academic Career           | begins with 🗸                | Q                                   |                              |              |            |        |           |
| Academic Program          | begins with 🗸                | Q                                   |                              |              |            |        |           |
| Academic Plan             | begins with V                | Q                                   |                              |              |            |        |           |
| Academic Sub-Plan         | begins with V                | Q                                   |                              |              |            |        |           |
| Advisor ID                | begins with 🗸                |                                     |                              |              |            |        |           |
| 🗆 Include History 🔽       | Correct History Case S       | Sensitive                           |                              |              |            |        |           |
| _                         |                              |                                     |                              |              |            |        |           |
| Search Clear              | Basic Search 🔯 Save Se       | earch Criteria                      |                              |              |            |        |           |

| Step | Action                                                                                                    |
|------|----------------------------------------------------------------------------------------------------|
| 1.   | Select <b>Student</b> as the Selection Code.                                                                                                    |
| 2.   | In the Selection Data field, enter the <b>Student ID</b> that you wish to look up.                                                                     |
| 3.   | Check the <b>Correct History</b> box to allow you to make changes to the student's exceptions that you are looking up.                                 |
| 4.   | Click Search. Search<br>This will bring up a list of all the Exceptions that this Student has. Select the one that you wish to view, change or delete. |

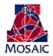

#### Deleting an Exception

To delete an Exception, first you will need to **Look up the Student's Exception** that you want to delete by following the steps above.

Once you have opened the exception that you want to delete, follow these steps:

| <                            |               |                     |               |                    | Authorize      | e Stu  |
|------------------------------|---------------|---------------------|---------------|--------------------|----------------|--------|
| Authorize Student Exc        | entions       |                     |               |                    |                |        |
| dunonze Student Exc          | eptions       |                     |               | Find View All      | First 🕢 1 of 1 |        |
| Advisement Override 00054    | 40598         | U                   | lser ID: Jul  | ie Dupuy           |                | + -    |
| *Requirement Term Date 05/16 | 5/2022 🔀      |                     |               | Status Active      | ~              |        |
| *Description Enter           |               |                     | Short Desc    | ription Enter Desc |                |        |
| *Long Description Enter      | r Description |                     |               |                    | ×.             |        |
|                              |               |                     |               |                    | li             |        |
| Override Details             | 100 ····      |                     |               |                    |                |        |
| *Academic Institution UAZC   |               | The University of a | Arizona       |                    |                |        |
| Academic Program USBS        |               | College of Soc & I  | Rehav Sci     | Creat              | e Exception    |        |
| Academic Plan ISCB           |               | Information Scien   |               | Citta              | C Exception    |        |
| Academic Sub-Plan            | Q             |                     |               |                    |                |        |
| *Selection Code Stude        | lent          | ~                   |               |                    |                |        |
| *Selection Data 2379         | 1952          | 2                   |               |                    |                |        |
| "Operation Code Court        | rse Directive | ~                   |               |                    |                |        |
|                              |               |                     |               |                    |                |        |
| 🔚 Save 🔯 Return to Search    | Votify        | 📑 Add 🛛 🗾 U         | pdate/Display | Include Histo      | y Correct H    | istory |

| Step | Action                                                                                                    |
|------|----------------------------------------------------------------------------------------------------|
| 1.   | To delete this exception, you first need to click on the Correct History button on the                            |
|      | bottom right of the first page.                                                                                   |
| 2.   | Once you are in Correct History mode, go to the top right of the page and click the blue minus button $\square$ . |
| 3.   | A Delete Confirmation message will appear asking if you want to delete current/selected row. Click ok.            |
| 4.   | Click Save.                                                                                                    |
| 5.   | The Exception is now Deleted.<br>End of Procedure.                                                                |

#### Making an Exception Inactive

To an Exception inactive removes it from a student's advisement report but keeps it in the system to be edited at a later date.

Once you have opened the exception that you want to make inactive, follow these steps:

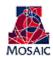

| Authorize Student Exceptions  Field Veer All First @ 1 of 1 @ Last  Advisement Override 000540597 User ID: Julie Dupuy  *Requirement Term Dass @r102022 @ *Statiss Active  *Comp Description Inter *Short Description Inter *Comp Description Inter *Academic Discription Inter *Academic Discription Inter *Academic Date @r10202 College of Soc & Behav Sol Create Exception Academic Data @r10180 *Selection Code @usder *Selection Code @usder * | ✓ My Homepage                                          | Authorize Student Exceptions                                                                                                    | ର Q <sub>Search</sub> ଯ |
|----------------------------------------------------------------------------------------------------|--------------------------------------------------------|----------------------------------------------------------------------------------------------------|-------------------------|
| Find () Yew All Fint () 1 of () Last         Advisement Override 000540597       User ID: Julie Dupuy         "Requirement Term Date (0516)0222 () "Status Active Active                                                                                              | Authorize Student Exceptions                           |                                                                                                    | New Window              |
| Advisement Overrice     USER III:     Jule Duppy       "Requirement Term Date 66/10/202     **Status Active **       "Description     Enter Description here     **Status Active **       "Long Description     Enter Description here     **       **Cademic Institution     Enter Description here     **       **Academic Institution     Undergraduate       *Academic Para Togram     Undergraduate       Academic Plan ISSES     College of Soc & Behav Sol     Create Exception       Academic Plan ISSES     Information Science     *       *Selection Code     Suder **     *       *Selection Data 22791952     Q     *                                                                                                    |                                                        |                                                                                                    |                         |
| "Description Enter Description here         "Long Description         Enter Description here         "Academic Institution         "Academic Institution         "Academic Institution         "Academic Institution         "Academic Institution         "Academic Institution         "Academic Institution         "Academic Institution         "Academic Institution         "Academic Institution         "Academic Institution         "Academic Institution         Academic Institution         "Selection Code         Statemic Institution         "Selection Data 23791952                                                                                                    | Advisement Override 000540597 U                        | ser ID: Julie Dupuy                                                                                                    |                         |
| *Long Description Enter Description here         Override Details         *Academic Institution         *Academic Institution         *Academic Career         UBBSC       Q         Undergraduate         Academic Program       UBBSC         Q       Information Science         Academic Plan [SCBS       Q         Information Science       Information Science         Academic Caser       V         *Selection Code       Statemation         *Selection Data       233791952         Q       V                                                                                                    |                                                        | Active                                                                                                    |                         |
| *Academic Institution UIA200     V       *Academic Institution UIA200     V       *Academic Carreer UIGRD     Q     Undergraduate       Academic Program UISBSC     Q     College of Soc & Behav Sci       Academic Plan IISCBS     Q     Information Science       Academic Sub-Plan     Q     *       *Selection Code Student     ✓       *Selection Data 23/31952     Q                                                                                                    |                                                        |                                                                                                    |                         |
| *Academic Career UGRD       Q.       Undergraduate         Academic Program       USBSC       Q.       College of Soc & Behav Sci       Create Exception         Academic Plan       INformation Science       Information Science       Information Science         Academic Sub-Plan       Q.       *       *         *Selection Data       233791952       Q.       *                                                                                                    | Override Details                                       |                                                                                                    |                         |
| Academic Program     USBSC     Q     College of Soc & Behav Sci     Create Exception       Academic Plan     Information Science     Information Science       Academic Sub-Plan     Q       *Selection Code     Student     V       *Selection Data     23791952     Q                                                                                                    | *Academic Institution UAZ00 V The University of A      | lrizona                                                                                                    |                         |
| Academic Plan [ISCBS] Q Information Science<br>Academic Sub-Plan Q<br>*Selection Code Student ~<br>*Selection Data 23371952 Q                                                                                                    | *Academic Career UGRD Q Undergraduate                  |                                                                                                    |                         |
| Academic Sub-Plan Q<br>*Selection Code Student<br>*Selection Data 23371952 Q                                                                                                    | Academic Program USBSC Q College of Soc & I            | Behav Sci Create Exception                                                                                                    |                         |
| *Selection Code Student V<br>*Selection Data 23391952 Q                                                                                                    | Academic Plan ISCBS Q Information Science              | ie in the second second s |                         |
| "Selection Data 23791952 Q                                                                                                    | Academic Sub-Plan                                      |                                                                                                    |                         |
|                                                                                                    | *Selection Code Student                                |                                                                                                    |                         |
| "Oneration Code Course Directive                                                                                                    | *Selection Data 23791952                               |                                                                                                    |                         |
|                                                                                                    |                                                        |                                                                                                    |                         |
|                                                                                                    |                                                        |                                                                                                    |                         |
|                                                                                                    | 🔚 Save 🔯 Return to Search 👘 Previous in List 🚛 Next in | List 😢 Notify 📑 Add 🗾 Update/Display 🗊 Include History 🌔 Correct History                                                                                                    |                         |

| Step | Action                                                                                                    |
|------|----------------------------------------------------------------------------------------------------|
| 1.   | To make this exception inactive, you first need to click on the Correct History                                                    |
|      | button on the bottom right of the first page.                                                                                      |
| 2.   | Once you are in Correct History mode, go to the Status field top right of the page<br>and click the down arrow to select Inactive. |
| 3.   | Click Save.                                                                                                    |
| 4.   | The Exception is now Inactive.<br>End of Procedure.                                                                                |

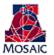

#### Viewing all exception created on a student's Advisement Report

The UA Exceptions Summary page was created to display all exceptions that have been made to a student's advisement report. The page is broken into requirement groups to where to exceptions have been made. Every section displays all relevant information for each exception. The Advisement Override number, in each box, is a link to the exception where any edits can be made.

#### Navigation:

Academic Advisement  $\rightarrow$  Student Advisement  $\rightarrow$  UA Exception Summary

| UA Exce                                                                                                    | otions Summary | $Q_{\text{Search}}$ | ۵ | :     | Ø       |
|----------------------------------------------------------------------------------------------------|----------------|---------------------|---|-------|---------|
| UA Exceptions Summary<br>Enter any information you have and click Search. Leave fields blank for a list of all values.<br>Find an Existing Value                                                                                 | -              |                     |   | New W | findow' |
| ID         begins with v         23701952           Campos ID         begins with v         Antonia ID         Begins with v           Last Name Begins with v         First Name Begins with v         First Name Begins with v |                |                     |   |       |         |
| Case Sensitive Search Clear Basic Search 🖉 Save Search Criteria                                                                                                    |                |                     |   |       |         |

| Step | Action                                               |
|------|------------------------------------------------------|
| 1.   | Enter the student ID in the ID field and hit search. |
|      | Search                                               |

|                                       |                                  | UA Student Exceptions Summary    | $\widehat{\mathbf{A}} \circ \mathbf{Q}_{\text{search}} \widehat{\mathbf{A}}$ |
|---------------------------------------|----------------------------------|----------------------------------|------------------------------------------------------------------------------|
|                                       |                                  |                                  | New Window   Personalize P                                                   |
| IA Student Exceptions                 | Summary                          |                                  |                                                                              |
| edric Henderson                       | 23791952                         |                                  |                                                                              |
| Requirement Line                      |                                  | Find First () 1-2 of 2 () Last   |                                                                              |
| Reg Group 001709 Requiremen           | t 000002924 Line 0010 Descr 1. C | ore I (R2924/L10)                |                                                                              |
| Exception(s)                          |                                  | Find First 🕢 1-2 of 2 🕢 Last     |                                                                              |
| Override 000540597                    | Descr test                       | Operation Course Directive       |                                                                              |
| Career UGRD Prog USBSC                | Plan ISCBS                       | Eff Date 05/16/2022 User JEPSENH |                                                                              |
| Course ISTA 130                       | Type Exclude                     | Source Course Offerings          |                                                                              |
| Override 000540597<br>Long Descr test | Descr test                       | Operation Course Directive       |                                                                              |
| Career UGRD Prog USBSC                | Plan ISCBS                       | Eff Date 05/16/2022 User JEPSENH |                                                                              |
| Course ARE 1TR                        | Type Substitute                  | Source Transfer Courses          |                                                                              |
| Ext Crse ART 1035                     | Model 2 Group 2 Seg# 1           |                                  |                                                                              |
| Reg Group 001709 Requiremen           | t 000002924 Line 0030 Descr 2. C | vre II (R2924/L30)               |                                                                              |
| Exception(s)                          |                                  | Find First () 1-2 of 2 () Last   |                                                                              |
| Override 000540598<br>Long Descr test | Descr test                       | Operation Course Directive       |                                                                              |
| Career UGRD Prog USBSC                | Plan ISCBS                       | Eff Date 05/16/2022 User JEPSENH |                                                                              |
| Course ISTA 100                       | Type Exclude                     | Source Course Offerings          |                                                                              |

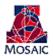

| Step | Action                                                                                                    |
|------|----------------------------------------------------------------------------------------------------|
| 1.   | To edit an exception from the Exception Summary Page, click on the Override<br>number link. A new window will pop up with the Authorize Student Exception<br>page, for that exception. |
| 2.   | Click the Correct History button before making edits.                                                                                                    |
| 3.   | Once you are in Correct History mode, make any necessary edits.                                                                                                    |
| 4.   | Click Save.                                                                                                    |
| 5.   | End of Procedure.                                                                                                    |

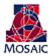

Appendix

## **Exception Help Guide**

| Desired Exception                                                                                         | UAccess Exception Code to Use                                                                                                    |
|----------------------------------------------------------------------------------------------------|----------------------------------------------------------------------------------------------------|
| To add an additional course to an existing<br>requirement in a major or minor                             | Course Directive                                                                                                    |
| To exclude a course from an existing<br>requirement in a major or minor                                   | Course Directive                                                                                                    |
| To make a course substitution of one<br>course for another course to a requirement<br>in a major or minor | Course Directive Substitution<br>Course Directive Exclusion                                                                                                    |
| To waive a course from a requirement in a major or minor                                                  | Requirement or Requirement Line Change to change the requirement                                                                                                   |
|                                                                                                    | AND                                                                                                    |
|                                                                                                    | Course Directive to exclude that course from the requirement                                                                                                    |
| To waive hours from a requirement in a major or minor                                                     | Requirement or Requirement Line Change<br>to change the course count or the required<br>hours                                                                      |
| To waive an entire Requirement or<br>Requirement Line                                                     | Requirement Waiver                                                                                                    |
| To split units between two Requirements or<br>Requirement Lines                                           | Eg. A student transfers in a 6 unit course<br>and you want to use 3 units in the student's<br>Major and 3 units in Gen. Ed.                                        |
|                                                                                                    | Course Directive to direct the course to the student's Major (this directs all 6 units)                                                                            |
|                                                                                                    | AND                                                                                                    |
|                                                                                                    | Requirement or Requirement Line Change<br>(to waive 3 units in Gen. Ed. These 3 units<br>were fulfilled with the 6 unit class that you<br>directed to their Major) |